التفاعل بين مستوى الدعم الانفوجرافيكى الإلكترونى ونوعه فى بيئة تعلم إلكترونية وأثره على تنمية مهارات تصميم الرسومات لدى طلاب تكنولوجيا التعليم وليد يوسف محمد ، محمد احمد فرج ، ياسر سيد الجبرتى أية احمد حسنين

#### ملخص:

يهدف البحث إلى الكشف عن أثر التفاعل بين مس توى الدعم الانفوجرافيكى الإلكترونى (الموجز-التفصيلى) ونوعه (الثابت-المرن) وأثره فى تنمية مهارات تصميم الرسومات التعليمية لدى طلاب تكنولوجيا التعليم ، وتم استخدام أدوات القياس : اختبار تحصيلى ، وبطاقة ملاحظة . وأشارت النتائج إلى : أن مستوى الدعم الانفوجرافيكى الإلكترونى (الموجز-التفصيلى) ونوعه (الثابت-المرن)، لها قدرة على تنمية كل من التحصيل المعرفى وتنمية مهارات تصميم الرسومات التعليمية لدى طلاب تكنولوجيا التعليم ، وأيضاً أن الفرق بين تحصيل الطلاب فى مجموعات الدعم الانفوجرافيكى (الثابت الموجز - الثابت التفص يلى – المرن الموجز-المرن التفصيلى) غير دال إحصائيا.ً

الكلمات الدالة : الدعم الانفوجرافيكى – الدعم الانفوجرافيكى الثابت - الدعم الانفوجرافيكى المرن- الدعم الانفوجرافيكى الموجز - الدعم الانفوجرافيكى التفصيلى - تنمية مهارات تصميم الرسومات التعليمية.

## مقدمة:

أدى التطور الحادث فى تكنولوجيا المعلومات وتكنولوجيا الشـبكات والاتصالات إلى تغير واضح فى جميع المجالات و الذى انعكس فى ضوءه على النظام التعليمى و اصبح لزاما على القائمون علـى العمليـة التعليميـة البحث عن سبل لتحسين مستوى التعليم والاهتمام بالتعليم الإلكترونى وطرق تصميمه وتطويره وإيجاد حل لمشكلات التى تواجه المتعلمين أثنـاء الـتعلم وتقديم الدعم والمساعدة الدائمة لهم مع مراعاة الفـروق الفرديـة والكيفيـة والطريقة التـى نتتـاسب مـع كل متعلم من اجل تسهيل عملية الـــتعلم ۖوبلـــوغ

المجلة المصرية للدراسات المتخصصة – المجلد (٨) العدد (٢٥) يناير ٢٠٢٠ ( ١٤٥ )

(ا أبة (<u>حمد حس</u>نيد*)* 

أهداف التعليمية و الاعتماد على الأساليب و المستحدثات التكنولوجية الحديثـة فى تقديم ذلك الدعم .

وقد اهتمت العديد من الدراسات بالدعم التعليمى المقدم ببرامج التعليم الإلكترونى فتناولت مدى فاعلية الدعم التعليمى فى العملية التعليمية .

حيث يعرف نضال عبد الغفو (،٢٠١٢ ص٧٤)الدعم هو "المساعدة التى تقدم للمتعلم بصورة مؤقتة وتزيد فهمه لموضوع التعلم مما يساعد على مواصلة أداءه للأنشطة التعليمية بنفسه".

ويعرف الدعم الإلكترونى "بأنه عبارة عن آلية تساعد المتعلم بشـكل فعال على تحقيق اعلى مستوى من الفهم لموضوع التعلم وتتنـوع وسـائل تقديم المعرفة و الأدوات المستخدمة فى المساعدة من اجل رفع كفاءة العمليـة التعليمية و متابعة تقدم و استيعاب المتعلم للمحتوى مما يسهم فى تنمية التفكير الابتكارى له وتحقيق الاهداف"

(Dabbagh,N.Kitsantas,A,2005،P.513-514)

ويقصد بمستوى الدعم هو كثافة وكم المعلومات التى يتم تقديمها للمتعلم فى العملية التعليمية ، ويتم تقديم الدعم بمستويين (موجز ، تفصيلى) وففى هذا الصدد صنفت شيماء صوفى (،٢٠٠٦ص٨٦-٨٥) الدعم إلى عدد من المستويات المستوى الأول الدعم الموجز ، المستوى الثانى الدعم التفصيلى .

 $($  1  $\{$  1  $\}$  ) http://ejos.journals.ekb.eg – Vol (8) N (25) January 2020

وقد أكدت دراسة كلا من (طارق عبد الحليم ٢٠١٠،؛ شيماء صوفى ، ٢٠٠٦) إلى أن مستوى الدعم سواء كان موجز أو تفصيلى له تأثير فعال فى عملية التعلم ، ويساعد المتعلمين على تحقيق الأهداف المنشودة .

أما عن أنواع الدعم فيشير محمد عطية (٢٠٠٧) أن الدعم يعطى للمتعلم أما إجباري أو فى حالة انه يحتاج أليه ويطلبه من أجل التغلب على بعض الصعوبات التى تواجه فى التعلم وإنجاز المهام المطلوبة لكى يحقق الأهداف.

وفى هذا الإطار يمكن تقسيم دعامات التعلم كما يشير Brush( (,2002 Saye and ويتفق معهما زينب السلامى ومحمد عطية خميس (،٢٠٠٩ ص١٢) إلى نوعين أساسيين هما النوع الأول هو الدعم الثابت والنوع الثانى الدعم المرن.

وحيث أن محتوى الدعم يتنوع فى تقديمه من (نص ، صوت ، صورة ، فيديو) من أجل ملائمة انماط التعلم المختلفة (السمعى ، البصرى) ومراعاة الفروق الفردية للمتعلمين ، وتكامل المعلومات المقدمة ، وحيث أن تكنولوجيا التعليم تبحث فى المستحدثات التكنولوجية عن الأساليب الحديثة الملائمة لتجسيد المعلومات وتبسيط وصولها إلى المتعلمين ومن هنا اتجهت الباحثة نحو الانفوجرافيك كأحد الأساليب الحديثة والتى أثبتت فاعليتها فى العملية التعليمية لتقديم محتوى الدعم.

و يعد الانفوجرافيك من المستحدثات التكنولوجية المهمة حاليا و التى تسهم فى توصيل المعلومات المعقدة الى الجمهور بشكل بسيط يسهل فهمـــه

المجلة المصرية للدراسات المتخصصة – المجلد (٨) العدد (٢٥) يناير ٢٠٢٠ ( ١٤٧ )

(إ أنة (عمد حسنيد)

فى أسرع وقت وأيسر الطرق من خـلال التجسـيد البصـرى للمعلومـات والأفكار والمفاهيم (محمد شلتوت ٢٠١٤،).

فالانفوجرافيك كمصطلح تقنى يشير إلى "معالجة المعلومات والبيانات المعقدة وتحويلها إلى رسوم مصورة يسهل على من يراها فهمها دون الحاجة الى قراءة الكثير من النصوص اللفظية"(معتز عيسى ٢٠١٤،).

ونتيجة لمميزات الانفوجرافيك فى التعليم وحيث ان المتعلم دائما مـا يحتاج إلى دعم و توجيه فى العملية التعليمية لكى يحقق الأهداف ويسير فـى الاتجاه الصحيح كما أكد اليس وتروليب (Aiessi&trollip,2001) أيضا أن المتعلم فى حاجة الى المساعدة والتوجيه المستمر ولابد أن يحصل عليها فى أى وقت يريده فى أثناء تعلمه فقـد اتجهـت الباحثـة نحـو اسـتخدام الانفوجرافيك فى الدعم التعليمى.

وفى ضوء ما سبق كان من الضرورى تحديد انسب مستوى للـدعم الانفوجرافيكى الإلكترونى ونوعه وأثر ذلك فى الاحتفـاظ بـالتعلم وتنميـة مهارات تصميم الرسومات لدى طلاب تكنولوجيا التعليم ".

### مشكلة البحث:

وبناء على ما سبق يمكن صياغة مشكلة البحث الحالى فى العبارة الآتية "ضعف مهارات تصميم الرسومات التعليمية الرقمية لدى طلاب تكنولوجيا التعليم وحاجتهم الدائمة إلى الدعم ، لذلك جاءت الحاجة إلى التعرف على انسب مستوى للدعم الانفوجرافيكى ونوعه وأثره فى تنمية مهارات تصميم الرسومات لدى طلاب تكنولوجيا التعليم.

 $($  1  $\&$  A ) http://ejos.journals.ekb.eg – Vol (8) N (25) January 2020

أسئلة البحث:

وفى ضوء ما سبق يمكن معالجة مشكلة البحث الحالى من خلال الإجابة على السؤال الرئيسى التالى "ما أثر التفاعل بين مستوى الدعم الانفوجرافيكى الإلكترونى ونوعه وأثره فى الاحتفاظ بالتعلم وتنمية مهارات تصميم الرسومات التعليمية لدى طلاب تكنولوجيا التعليم ؟"

وللإجابة على السؤال السابق ينبغى الإجابة على الأسئلة الفرعية التالية-:

١– ما أثر اختلاف نوع الدعم الانفــوجرافيكي الإلكترونـــي (الثابــت– المرن) فى بيئة تعلم إلكترونية فى تتميــة الأداء المهــارى الخـــاص بتصميم الرسومات التعليمية؟ -٢ ما أثـر اخـتلاف مسـتوى الـدعم الانفـوجرافيكى الإلكترونـى (الموجز- التفصيلى) فى بيئـة تعلـم إلكترونيـة فـى تنميـة الأداء المهارى الخاص بتصميم الرسومات التعليمية ؟ -٣ ما أثر التفاعل بين مسـتوى الـدعم الانفـوجرافيكى الإلكترونـى (الموجز- التفصيلى) و نوعه (الثابـت -المـرن ) فـى بيئـة تعلـم إلكترونية فى تنمية الأداء المهـارى الخـاص بتصـميم الرسـومات التعليمية ؟

أهداف البحث:

يسعى البحث الحالى إلى الكشف عن أثر التفاعل بـين مسـتوى الدعم الا نفوجرافيكى الإلكترونى ونوعه وأثره فـى الاحتفـاظ وتنميـة

المجلة المصرية للدراسات المتخصصة – المجلد (٨) العدد (٢٥) يناير ٢٠٢٠ ( ١٤٩ )

مهارات تصميم الرسومات التعليمية لدى طلاب تكنولوجيا التعليم وذلـك من خلال الكشف عن-: -١ أثر مستوى الدعم الانفوجرافيكى (الموجز ، التفصيلى) فى تنمية مهارات تصميم الرسومات التعليمية لدى طلاب تكنولوجيا التعليم؟ -٢ أثر نوع الدعم الانفوجرافيكى (الثابت ، المرن) فى تنمية مهارات تصميم الرسومات التعليمية لدى طلاب تكنولوجيا التعليم؟ -٣ أثر التفاعل بين مستوى الدعم الانفوجرافيكى (الموجز ، التفصيلى) ونوع الدعم الانفوجرافيكى (الثابت ، المرن) فى تنمية مهارات تصميم الرسومات التعليمية لدى طلاب تكنولوجيا التعليم؟

أهمية البحث:

من المتوقع أن يفيد البحث الحالى بعد الانتهاء منه فيما يلى: -١ قياس أثر التفاعل بين مستوى الدعم الانفوجرافيكى (الموجز ، التفصيلى) ونوع الدعم الانفوجرافيكى (الثابت ، المرن) فى تنمية مهارات تصميم الرسومات التعليمية لدى طلاب تكنولوجيا التعليم. -٢ توجيه انظار مصممى برامج التعليم الإلكترونى إلى أهمية الربط بين

- مستوى الدعم الإلكترونى ونوع الدعم عند تصميم البرامج لرفع كفاءة تلك البرامج.
- -٣ يعد استجابة لتوجهات الحديثة فى مجال تكنولوجيا التعليم من حيث الاستفادة من المستحدثات الحديثة فى العملية التعليمية.

 $( \bigwedge \circ \cdot \ )$  http://ejos.journals.ekb.eg – Vol (8) N (25) January 2020

فروض البحث:

يسعى هذا البحث للتحقق من صحة الفروض التالية:

-١ لا يوجد فروق دالـه إحصـائيا عنـد مسـتوى دلالـه ≤ (٠,٠٥ ) بين متوسطى درجات طلاب المجموعـات التجريبيـة فـى تنميـة الأداء المهارى الخاص بتصميم الرسـومات التعليميـة يرجـع إلـى التأثير الأساسي لنوع الدعم الانفـوجرافيكى (الثابـت ،المـرن ) فـى بيئات التعلم الالكترونية.

- -٢ لا يوجد فروق داله إحصائيا عند مسـتوى دلالـه ≤(٠,٠٥ ) بـين متوسطى درجات طلاب المجموعات التجريبيـة فـى تنميـة الأداء المهارى الخاص بتصميم الرسومات التعليمية يرجـع إلـى التـأثير الأساسى لمستوى الـدعم الانفـوجرافيكى (المـوجز ، التفصـيلى ) فى بيئات التعلم الإلكترونية.
- -٣ لا يوجد فروق داله إحصائيا عند مسـتوى دلالـه ≤(٠,٠٥ ) بـين متوسطى درجات طـلاب المجموعـات التجريبيـة الأربعـة فـى تنمية الأداء المهارى الخاص بتصميم الرسـومات التعليميـة يرجـع إلى أثر التفاعل بـين مسـت وى الـدعم الانفـوجرافيكى (المـوجز ، التفصيلى) ونوعه (الثابت- المرن) فى بيئات التعلم الإلكترونية.

حدود البحث:

 حدود بشرية : تم ت طبيق البحث الحـالى علـى عينـة مـن طـلاب تكنولوجيا التعليم الفرقة الثانية .

المجلة المصرية للدراسات المتخصصة – المجلد (٨) العدد (٢٥) يناير ٢٠٢٠ ( ١٥١ )

(ا أبة (<u>حمد حس</u>نيد*)* 

- حدود مكانية : تم تطبيق البحث الحالى فى كليـة التربيـة النوعيـة – جامعة عين شمس.
- حدود موضوعية : تم تطبيق من خـلال مقـرر إنتـاج الرسـومات التعليمية لطلاب الفرقة الثانية تكنولوجيـا التعلـيم كـذلك اقتصـار البحث على اسـتخدام مسـتوى الـدعم الانفـوجرافيكى (مـوجز ، التفصيلى) ونوعه (ثابت ، مرن).
- حدود زمنية : سوف يتم تطبيـق الدراسـة فـى الفصـل الدر اسـى الثانى من العام٢٠١٩/٢٠١٨م.

### منهج البحث:

ينتمى هذا البحث إلى فئة البحوث التطويرية " Development Research "التى تستخدم المنهج الوصفى فى مرحلة الدراسة والتحليل والتصميم، والمنهج التطويرى فى تصميم و إنتاج المعالجات التجر يبيـة وفقا لإحدى نماذج التصميم التعليمى والمنهج التجريبى للكشف عن أثـر التفاعل بين مستوى الدعم الانفوجرافيكى الإلكترونى ونوعه وأثره فـى الاحتفاظ وتنمية مهارات تصميم الرسومات لدى طلاب تكنولوجيا التعليم.

متغيرات البحث:

(١) المتغيرات المستقلة : - نوع الدعم الانفوجرافيكى (الثابت- المرن). - مستوى الدعم الانفوجرافيكى (الموجز- التفصيلى).

 $($  107 ) http://ejos.journals.ekb.eg – Vol  $(8)$  N  $(25)$  January 2020

> (٢) المتغيرات التابعة : - تنمية مهارات تصميم الرسومات التعليمية.

> > أدوات البحث:

- اختبار تحصيلى : لقياس الجوانب المعرفية المتضمنة فى الأهداف. - بطاقة ملاحظة : لقياس الأداء المهارى تصميم الرسومات التعليمية.

إجراءات البحث:

يسير البحث الحالى وفق الخطوات التالية:

- -١ الاطلاع على الدراسات و البحوث السابقة و الأديبات فى مجال الدعم الإلكترونى و الانفوجرافيك بهدف إعداد الإطـار النظـرى للدراسـة وتحديد أدوات الدراسة وتصميمها.
- -٢ اختيار نموذج التصميم التعليمى المتوافق مع طبيعة البحث الحالى ، والعمل وفق إجراءاته.
- -٣ بناء قائمة بمهارات تصميم الرسومات التعليمية وتحكيمها وأجازتها.
- ٤- تحديد الأهداف التعليمية والمحتوى التعليمى الذى يتم تقديمه لطلاب البحث وتحكيمه وأجازته.
- -٥ بناء بيئة التعليم الإلكترونى القائمة على مستوى الدعم الانفوجرافيكى (موجز ، تفصيلى) ونوعه (ثابت ، مرن).

المجلة المصرية للدراسات المتخصصة – المجلد (٨) العدد (٢٥) يناير ٢٠٢٠ ( ١٥٣ )

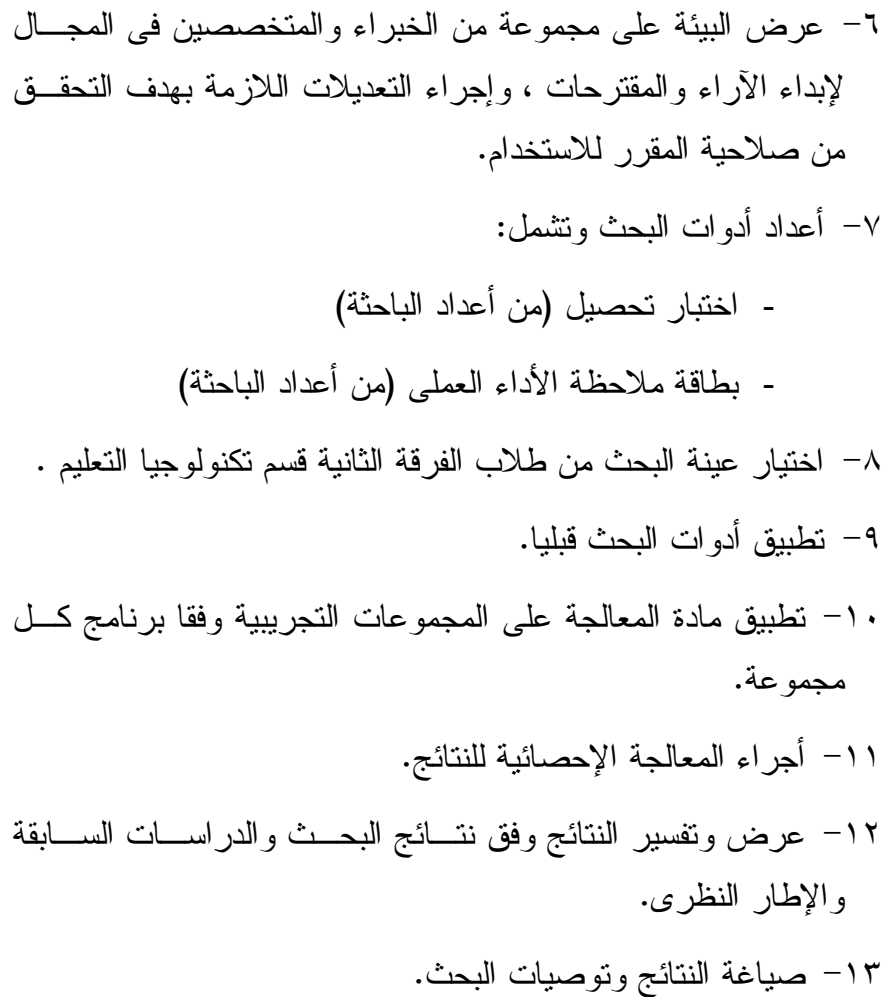

مصطلحات البحث:

الانفوجرافيك : ترى لورا مول Laura Mol(2011,P.9) بأنه "التمثيل البصرى للأفكار والبيانات يكون عادة مصحوب بنص ويحتوى على علامات ، رسوم ، رموز ، والتى تساعد على فهم المحتوى".

 $($  10 $\frac{1}{2}$  ) http://ejos.journals.ekb.eg – Vol (8) N (25) January 2020

- الدعم : يعرف (2005 ,Puntambekar ,Hubscher الدعم "هو "هو " المساعدة التى يحصل عليها المتعلم من أجل المساعدة على تخطى الفجوة بين ما يعرفه و ما يسعى لمعرفته".
- الدعم الانفوجرافيكى : تعرفه الباحثة إجرائيا بأنه المساعدة التى تقدم الى المتعلم فى صورة انفوجرافيك من حيث طبيعة عرض المحتوى من اجل توجيه للمسار الصحيح فى العملية التعليمية وتحقيق أهداف التعلم.
- مستوى الدعم : يعرف إجرائيا بالتدرج فى إعطاء المساعدة على خط متصل وزيادة مستوى المساعدة من الحد الأدنى وصولا إلى الاقصى.
- الدعم الموجز : وهو أقل كم يقدم من المساعدة إلى المتعلم فى أثناء سيره فى العملية التعليمية من أجل إتمام مهام التعلم.
- الدعم التفصيلى : هى اقصى كم يقدم من المساعدة إلى المتعلم فى أثناء سيره فى العملية التعليمية من أجل إتمام مهام التعلم.
- الدعم الثابت: يعرفه (2004 ,Kali& Randol" (انه يظهر بشكل دائما أمام المتعلم طول دراسة موضوع التعلم سواء استخدمه أم لا".
- الدعم المرن : يعرفه (2004 ,Kali& Randol (مساعدة تقدم بشكل يتسم بالتلاشى حيث يحدد المتعلم متى يختفى ومتى يستمر عندما يحتاج إليه .
- الرسومات التعليمية الرقمية : يعرفها (محمد عطية خميس، ٢٠١٥) "مجموعة من بصريات الكمبيوتر،والتى تتضمن عرض المعلومات بطريقة غير لفظية ،وتشمل جميع مخرجات الكمبيوتر عدا النصوص".

المجلة المصرية للدراسات المتخصصة – المجلد (٨) العدد (٢٥) يناير ٢٠٢٠ ( ١٥٥ )

(ا أبة (<u>حمد حس</u>نيد)

- مهارات تصميم الرسومات التعليمية الرقمية : تعرفها الباحثة إجرائيا "الوصول إلى إتقان إعداد وتصميم الرسومات التعليمية الرقمية وفق الأسس والمعايير التربوية الخاصة بأعداد الرسومات بأسرع وقت وأقل جهد ممكن وللاستفادة منها فى العملية التعليمية.
- الاحتفاظ بالتعلم : يعرفه (مجدى إبراهيم، ،٢٠٠٩ ٢١٠) بأنه "البقاء على ما تم تحصيله من المادة التعليمية فى الذاكرة لمدة زمنية محددة تقدر من خلال مقدار تحصيل الطلاب فى الاختبار التحصيلى المؤجل".

# الإطار النظرى:

استهدف البحث الحالى المحاور التالية:

- المحور الأول : الدعم التعليمى.
- المحور الثانى : الانفوجرافيك.
- المحور الثالث : تنمية مهارات تصميم الرسومات التعليمية.

المحور الأول : الدعم التعليمي:

هناك الكثير من الصعوبات التى تواجه المتعلمين فى بيئات التعلم الإلكترونى أثناء تعلمهم نتيجة لتغير أدوارهم ومهامهم مما أدى إلى حاجتهم الدائمة والمستمرة إلى الدعم التعليمى من اجل تسهيل الوصول إلى المعلومات وفهمها وإدارة عملية التعلم لتحقيق الأهداف المرجوة .(ozan,2013)

 $(101$  ) http://ejos.journals.ekb.eg – Vol  $(8)$  N  $(25)$  January 2020

لذلك يجب على المتخصصين فى مجال تكنولوجيا التعليم ضرورة الاهتمام بالدعم التعليمى ووطرق تقديمه وأنماطه المختلفة، فلا يصلح ترك المتعلم يسير فى العملية التعليمية وحده دون مساعده وتوجيه لذلك يعد الدعم مكون أساسى فى العملية التعليمية يساعد المتعلمين على السير نحو الاتجاه الصحيح فى التعلم وتحقيق الأهداف التعليمية المنشودة (محمد عطية خميس ٢٠٠٩،).

١- امفهوم الدعم التعليمي : يعرف Lu & 2010, P.286) Lajoie & Wiseman "الدعم عمليه تربوية يقوم المعلم من خلالها بتقديم المساعدة والعون إلى المتعلمين ليصبحوا قادرين على تحقيق الأهداف ، وتقل تلك المساعدات وتتلاشى عند حدوث عملية التعلم".

ويعرفه وليد يوسف (٢٠١٤) "بأنه المساعدة التى يحتاج إليها المتعلم فى وقت ما فى صورة إرشادات و نماذج وأمثله".

-٢-١ الأساس النظرى لاستخدام الدعم التعليمى : إن استخدام الدعم فى العملية التعليمية هو أحد التطبيقات التربوية للنظرية البنائية التى تؤكد على دور الدعم في توجيه ومساعدة المتعلم فى الوصول إلى المعلومات الجديدة التي يمكن استخدامها في المواقف التعليمية المختلفة في ضوء معرفته السابقة حيث تقوم النظرية البنائية على أساس أن التعلم عملية نشطة يتم التركيز فيها على تشجيع المنافسة بين الطلاب وكيفية اكتساب المعرفة والتأكيد الدائم على مبدأ التعلم النشط ، وإعادة تنظيم الخبرات التعليمية من خلال تفاعل المتعلم مع البيئة التعليمية واكتشافه لعناصرها المختلفة، (ممدوح سالم الفقى، ٢٠١٤) .

المجلة المصرية للدراسات المتخصصة – المجلد (٨) العدد (٢٥) يناير ٢٠٢٠ ( ١٥٧ )

وقد أوضح فيجوتسكى من خلال النظرية الاجتماعية أن التعلم دائما ما يحدث من خلال المشاركة الاجتماعية مع الأفراد الآخرين ، فالمتعلم لا يتعلم بشكل مستقل بل من خلال التفاعل والمشاركة مع المتعلمين الآخرين الأكثر معرفة وخبرة والتأثر بهم فى طريقة تفكيرهم وتفسيرهم للمواقف المختلفة ، والذى يتم من خلال الدعم والمساعدة لجعل المتعلم قادرا على حل المشكلات التى يواجهها (.فيجوتسكي، 15:) .2004

كما تعتبر دعامات التعلم توظيف أساسى لمدرسة التفكير المتسق ، والتى تؤكد على فكرتين هامتين لهما علاقة بالبعد الاجتماعى للـتعلم هما : السقالات و منطقة النمو التقريبى (حسن زيتون٩٥،٢٠٠٣،)

:٣-١أهمية الدعامات التعليمية : يقوم الد عم بدور فعال فى العملية التعليمية ، ولقد اتفقت العديد من الدراسات و البحوث التى تناولت الدعم على أهميته وما يقدمه من إسهامات فى إنجاح عملية التعلم وزيادة كفاءة المـتعلم ،ويتضح ذلك حيث حدد (محمد عيد فارس، ٢٠١٨؛ أسـماء مسـعد يسـن، Van Der ؛٢٠٠٧ ،.Veletsianos, G & ،.Doering, A ؛٢٠١٧ Stuyf، ٢٠٠٢ (العديد من المميزات لاستخدام الدعم فى العمليـة التعليميـة وهى كآلاتي:

- يساعد الدعم على المساعدة فى تحقيق التعلم بالشكل الأفضل للطلاب خاصة عند دراسة الموضوعات الجديدة.
- يتميز الدعم بمراعاة الفروق الفردية حيث يستفيد منه كل طالب و فـق قدراته وخصائصه.

 $( \bigwedge \circ \wedge )$  http://ejos.journals.ekb.eg – Vol (8) N (25) January 2020

- يعد الدعم وسيلة فعالة فى مراعاة مشـاكل التـذكر عنـد الطـلاب وصعوبات الانتباه فى عملية التعلم حيث ينقل الطلاب بشكل تـدريجيا وفق خصائصهم وقدرتهم واعطائهم حرية فى طرح الأسئلة ، وتوفير المعلومات ودعم أقرانهم فى تعلم المواد الجديدة .
- يراعى الدعم ا لفروق الفردية عند تقديمه وبالتالى ينوع من كم وشـكل المساعدة التى يحتاجها كل متعلم نتيجة لتنوع احتياجات الطلاب.

٤-١ : خصائص الدعم التعليمي: أن للدعم التعليمي العديد من الخصائص التى يجب أن يراعيها المصمم عند تقديمه للدعم في بيئة التعلم،وقد ذكر كل من ;McKenzie,1999; Pea) هناك ان Molenaar, Et Al ,2011,P32; Chou,2011,39) العديد من الخصائص التى تميز الدعم التعليمى تتمثل فى:

- توفير المساعدة الواضحة والنقليل من ارتباك الطلاب و توجيهم خطوة بخطوة خلال عملية التعلم.
- توفير المساعدة والتوجيه المستمر وتحديد مسارات ا لطالب فى الدرس ،ومساعدته فى اتخاذ القرارات فى المهمة المطلوبة حتى لا يبتعد عن المسار الصحيح من أجل استمرار الطلاب فى المهمة .
- توفير مصادر التعلم الحديثة المتنوعة، وتمكين الطالب من أن يقرر أي من هذه المصادر يفضل استخدامها لاتمام عملية التعلم .
- يقلل من الإحباط الذى يصيب الطلاب ،حيث يعمل المعلمـين علـى تحديد الصعوبات المحتملة فى الدرس وتقديم الدعم للقضاء على هـذه الصعوبات التى قد تواجه المتعلمين .

المجلة المصرية للدراسات المتخصصة – المجلد (٨) العدد (٢٥) يناير ٢٠٢٠ ( ١٥٩ )

(إ أبة (حمد حسنيد)

 تشجيع المتعلمين على التعبير عن آرائهم وإيجاد الطريقة المناسبة لحل المشكلات التى تواجههم.

:٥-١ مستويات تقديم الدعم التعليمي في بيئات التعلم الإلكترونية: اقترحت Alibali) .2P 2006, ( استخدام أساليب متنوعة من الدعم في بيئات التعلم الإلكترونية لمقابلة الفروق المعرفية للمتعلمين ،والتغلب على صعوبة المحتوى ومدى تعقيده والعمل على تقديم الدعم في الأوقات المناسبة لمساعدة المتعلمين على إتقان المحتوى وتحقيق الأهداف.

قد صنف Kao et al (1996, p.9-10) Kao et al مستويات تقديم الدعم في عمليه التعلم إلى أربع مستويات (المستوى الأول : الدعم الكامل ، المستوى الثاني : الدعم المرئي واللفظي والرمزي، المستوى الثالث : الدعم اللفظي والرمزي ، المستوى الرابع : الدعم الرمزي ) حيث تتدرج هذه المستويات من الدعم الكامل التفصيلى وتنخفض تدريجيا إلى أن تصل إلى أقل مستوياته وذلك تماشيا مع قدرة المتعلم ومدى إنجازه للمهام التعليمية المطلوبة.

-٦-١الدعامات التعليمية الموجزه و التفصيلية: صنف طارق عبد الحليم(٢٠١٠)الدعم إلى ثلاث مستويات فى برامج الكمبيوتر متعددة الوسائط وهى (الدعم الموجز ، الدعم المتوسط ، الدعم التفصيلى) وأوضح انه لابد من توفير مساعدة معلوماتية فى البرامج بشكل واضح ومناسب لطبيعة مهام التعلم ، وتتنوع هذه المساعدة ما بين المساعدة الموجزة ، المتوسطة ، التفصيلية بشرط أن تكون مناسبة لطبيعة مهام التعلم،وخصائص المتعلم.

ويعرف حميد محمود حميد ( ٢٠١٥) مستويات الدعم الإلكترونـى "بأنها مساعدة متدرجة فى أحد طرفيها تقع المساعدة الموجزة وهـى الحـد

 $(15 \cdot )$  http://ejos.journals.ekb.eg – Vol  $(8)$  N  $(25)$  January 2020

الأدنى من المساعدة التى يتم إعطائها للمتعلم ، وفى الطـرف الآخـر تقـع المساعدة التفص يلية وهى الحد الأقصى من المساعدة التى تعطى بالتفصـيل أثناء سير المتعلم فى البرنامج.

ونتاولت العديد من الدراسات مستويات الدعم حيث نتاولت دراســة شيماء يوسف صوفى (٢٠٠٦) قياس أثر مستويات الدعم الإلكترونى علـى تنمية الجوانب المعرفية والسلوكية لدى تلاميذ مدارس التر بية الفكرية ، وقد أسفرت نتائج الدراسة عن وجود فروق لصالح المجموعة التى درست بالدعم الإلكترونى ، وانه لابد ان يكون الدعم الموجز أساس فى البرنامج ، والدعم المتوسط فى بداية الوحدات ، والتفصيلى بجانب المتعلمين خطوة بخطـوة ، مع ضرورة مراعاة خصائص المتعلمين فى كل مستوى يقدم.

واستهدفت دراسة احمد رمضان محمد ومحمد عبد السلام غنيم وخالد محمد فرجون (٢٠١٥) التعرف على أنماط الدعم (الدعم المـوجز -الـدعم التفصيلى) باستخدام الخرائط الذهنية التفاعلية وأثرها على التفكير البصرى ، وأسفرت النتائج عن فاعلية الدعم الموجز باستخدام الخ رائط الذهنية فى تنمية التحصيل المعرفى وتنمية التفكير البصرى.

وهدفت دراسة عبد العزيز طلبة ( ٢٠١١) إلى قياس مستويات الدعم الإلكترونى (الموجز المتزامن ، التفصيلى الغير متزامن ، المدمج) وأسفرت النتائج إلى فاعلية الدعم الموجز المنزامن في نتميـــة التحصـــيل ومهـــارات تصميم وإنتاج مصادر التعلم.

المجلة المصرية للدراسات المتخصصة – المجلد (٨) العدد (٢٥) يناير ٢٠٢٠ ( ١٦١ )

(إ أنة (حمد حسنيدي

-٧-١أنواع دعامات التعلم : يشير وليد يوسف محمـد (٢٠١٤) إلى ثلاث أنواع من الدعامات: - دعامات التعلم العامة. - دعامات التعلم الموجهة. - دعامات التعلم العامة والموجهة معاً. و قسم "اليسى وتروليب Trollip& Alessi "الدعامات التعليمية إلى نوعين أساسيين من المساعدة هما: - المساعدات الإجرائية

- المساعدات المعلوماتية

:٨-١الدعامات التعليمية الثابتة والمرنة (متغير مستقل للبحث): (John W. Saye,Thomas Brush, 2002; Priya من كل يشير زينب حسن سلامى ; Sharma, and Michael J. Hannafin,  $2007$ ; ، محمد عطية خميس، ٢٠٠٩) إلى نمطين من الدعامات هما:

 أولا : الدعم الصلب أو الثابت : وهو الدعم الذى يتم توقعه وتخطيطه مسبقا بناء على صعوبات الطلاب النموذجية فى مهمة ما ، وبالتالى فهو يقدم بطريقة ثابتة لا يتم تعديلها أو تغييرها تبعا للموقف التعليمى أو المشكلة التى يواجهها المتعلم .

ويعرف محمود محمد ابو الدهب وسيد شعبان يونس (،٢٠١٥ ص٣٤٥) الدعم الثابت بأنه "مساعدات وتوجيهات ظاهرة للمتعلم طوال مدة الدراسة ولا تعتمد على طلب المتعلم بالاحتياج لدعامات التعلم أم لا".

 $(177)$  http://ejos.journals.ekb.eg – Vol (8) N (25) January 2020

 ثانيا: الدعم المرن أو التفاعلى: وهو الدعم الذى يتم تصميمه بطريقة مرنه على عكس الدعم الثابت حيث يمكن تغيره أو التعديل فيه بناءا على استجابات المتعلم و الصعوبات التى تواجه فى الموقف التعليمى ، و الفروق الفردية بين المتعلمين.

ويعرف محمود محمد ابو الدهب وسيد شعبان يونس ( ،٢٠١٥ ص٣٤٦) الدعامات المرنة هى "تلك الدعامات التى يتكيف المتعلم معها تبعا لحاجات المتعلم للدعم والتوجيه من قبل المعلم او البرنامج ، ويعتمد فى تصميمه على مراعاة الأساليب المعرفية التى يمكن ان ينتهجها المتعلم فى استجابته لتعلم".

:٩-١معايير تصميم الدعم التعليمى فى بيئات التعلم الإلكترونية: حدد كل من (زينب حسن سلامى ، محمد عطية خميس ، ٢٠٠٩؛ شاهيناز محمود احمد، ٢٠٠٨) مجموعة من المواصفات التى يجب أن تقوم عليها دعامات التعلم وهى كآلاتي:

- ينبغى أن ترتبط دعامات التعلم بالأهداف التعليمية المطلوبة ،وتكون موجه نحو تحقيق هذه الأهداف.
- يفضل أن تكون دعامات التعلم مرنه حيث يستطيع المتعلم استخدامها عند الحاجة والتحكم فى إظهارها وإخفاءها.
- ينبغى أن تكون دعامات التعلم متاحة يستطيع المتعلم الوصول أليها بسهوله.
- ينبغى أن تسمح دعامات التعلم بانتقال اثر التعلم إلى مواقف تعليمية أخرى .

المجلة المصرية للدراسات المتخصصة – المجلد (٨) العدد (٢٥) يناير ٢٠٢٠ ( ١٦٣ )

١/ أبة (*عم*ر حسنيدي

- ينبغى أن تتيح دعامات التعلم للمتعلم القدرة على بناء المتعلم معرفته وعرض أفكاره بطريقة جيدة.
- ينبغى أن تشجع دعامات التعلم المتعلم على التنظيم الدائم والتوجيه الذاتى لمسار تعلمه و التفكير من خلال جعله مسؤولا عن القيام بالأنشطة التعليمية.

١٠-١طرق تقديم الدعم التعليمي في بيئات التعلم الإلكترونية : تعددت طرق تقديم الدعم التعليمي في بيئات التعلم الإلكترونية وتناولها الكثير من الباحثين في مجال الدعم التعليمي، فقد ذكر كلا من (ابراهيم عبد الوكيل الفار ، ٢٠١٢؛ محمد عطية خميس، ٢٠٠٣) أشكال تقديم الدعم فى بيئة التعلم الإلكترونية وهى:

> - دعامات على شكل نصوص. - دعامات على شكل رسومات. - دعامات مصورة بصورة ثابتة. - دعامات مصورة على شكل فيديو.

ومن خلال العرض السابق للدراسات التى تناولت الـدعم وجـدت الباحثة أن أشكال استخدام الدعم سواء فى برامج الكمبيوتر التعليمية او بيئات التعلم الإلكترونى تتنوع فى استخدام الوسائط المتعددة من( نصوص- صور- فيديو- رسوم متحركة ) ، كذلك اسـتخدام الوسـائط الفائقـة ، والمقـررات الإلكترونية ، والكتاب الإلكترونى ، ولم تتناول أى دراسة للـدعم اسـتخدام

 $(175$  ) http://ejos.journals.ekb.eg – Vol (8) N (25) January 2020

الدعم الانفوجرافيكى عبر بيئات الـتعلم الإلكترونـى ونوعـه ومسـتوياته المختلفة.

وحيث انه من الأقوال المعروفة "أن الصور ة أفضل من ألف كلمـة " وان استخدام العناصر البصرية لديه تأثير فعال فى العملية التعليمية ، وقـد اثبت فاعلية ونجاح فى عملية الـدعم ممـا دفـع الباحثـة إلـى اسـتخدام الانفوجر افيك كأحد التقنيات البصرية الحديثة التى أثبتت فاعلية كبيــرة فـــى عملية التعلم.

 حيث اصبح فى الآونة الأخيرة الانفوجرافيك أكثر الوسائل حيويـة فى العملية التعليمية فى نقل البيانات والمعلومات والمفاهيم المعقدة بســهوله وييسر (حسين عبد الباسط ٢٠١٥،) ، هذا ما دفع الباحثة إلى استخدامه فـى الدعم التعليمى.

ولذلك اتجهت الباحثة نحو استخدام الانفوجرافيـك كأحـد التقنيـات الحديثة التى تساهم فى دعم المتعلم حيث يعتبر أحد الوسائل الهامة والفعالـة هذه الأيام وأكثرها جاذبية لعرض المعلومات ، فهى تـدمج بـين السـهولة والسرعة فى عرض المعلومة وتوصيلها إلى المتلقى (معتز عيسى، ٢٠١٤).

ومع زخم المعلومات فى هذا العصر نتيجة للتطورات التكنولوجيـة والعلمية ، أصبحت هناك حاجة إلى ضرورة استخدام الأسـاليب البصـرية والتمثيل البصرى للمعرفة ، واستخدام الانفوجرافيك من أجل تيسير وتسهيل استيعاب المعلومات (2014 ,Dur (

المجلة المصرية للدراسات المتخصصة – المجلد (٨) العدد (٢٥) يناير ٢٠٢٠ ( ١٦٥ )

١-٢ مفهوم الإنفوجرافيك: يعرف مارك سميسيكلاس ( Mark ,2012,3smicikals (الإنفوجرافيك "بأنه نوع من الصور التي تمزج البيانات مع التصميم ، من أجل المساعدة فى توصيل الرسائل إلى الجمهور بإيجاز ونقل المعلومات المعقدة بطريقة سهله يسهل فهمها بأقل وقت ممكن".

ويعرفه محمـد شلتوت (٢٠١٤) بأنه : "فن تحويل البيانات والمعلومات والمفاهيم المعقدة إلى صور ورسوم يمكن فهمها واستيعابها بوضوح وتشويق وهذا الأسلوب يتميز بعرض المعلومات المعقدة والصعبة بطريقة سلسة وسهله وواضحة".

-٢-٢الأساس النظرى لاستخدام الانفوجرافيك فى العملية التعليمية: تعد الرؤية هى الجزء الأكبر فى فسيولوجيا المخ ، وقد اكتشف العلماء من خلال أبحاث الدماغ المرتبطة بفسيولوجيا الأبصار وان حوالى %٥٠ من قوة المخ موجهه بشكل مباشر أو غير مباشر نحو وظيفة الأبصار ، وتؤكد هذه النتائج أن عملية معالجة المخ للمعلومات المصورة (الانفوجرافيك) يكون اقل تعقيدا من معالجته للنصوص اللفظية ، ومن أهم الأسباب التى تجعل المخ يعالج المعلومات المصورة بطريقة أسرع من معالجته للبيانات النصية وذلك لان المخ يتعامل مع الصور دفعة واحدة فى حين يتعامل مع النص بطريقة خطية متتالية(حسين عبد الباسط٢٠١٥،).

ويوجد العديد من نظريات التعلم التى تدعم استخدام الإنفوجرافيك فى العملية التعليمية لنقل الأفكار والمفاهيم وهى نظرية الدافعية ، ونظرية

( ١٦٦ ) http://ejos.journals.ekb.eg – Vol (8) N (25) January 2020

معالجة المعلومات "Theory Processing Information"، ونظرية .Dual Coding Theory الثنائى الترميز

٣-٢أهمية الإنفوجرافيك فى العملية التعليمية : يشهد هذا العصر العديد من التطورات التقنية والعلمية التى جعلت حياة الناس اسهل وايسر ، لكن على الرغم من ذلك اصبح هناك زخم فى المعلومات التى تواجههم نتيجة لهذه التطورات ، لذلك هناك حاجة ملحة لضرورة التمثيل البصرى للبيانات فى صورة انفوجرافيك لتبسيط المعلومات وتسهيل استيعابها Banu .( Dur,2014,39)

وقد حدد كلاً من (حسن فارق ، وليد عاطف ، ٢٠١٦؛ عمرو درويش ، أمانى الدخنى ، ،٢٠١٥ ٢٨٤-٢٨٣؛ & Dalton John ؛)Vanichvasin, 2013, pp. 135-143 ؛Webber Design, 2014 2017 ,Arum (مميزات الإنفوجرافيك فيما يلى:

- جعل المعلومات المعقدة بسيطة سهله الفهم باستخدام المؤثرات البصرية فى توصيل المعلومات و بناء المفاهيم بطريقة سليمه. - الإنفوجرافيك أوسع إنتشاراً حيث يختصر الكثير من النصوص والصوت والصور فى رموز وصور تعبيرية ودلالات بسيطة. - يقدم الأفكار والمفاهيم فى صورة معلومات بصرية. - استعمال الأشكال والملمس والتراكيب المماثلة للشكل الأصلى لتقديم أوصاف دقيقة لمظهر الأشياء - يمكن حذف التفاصيل الغير ضرورية من المعلومات أثناء التصميم.

المجلة المصرية للدراسات المتخصصة – المجلد (٨) العدد (٢٥) يناير ٢٠٢٠ ( ١٦٧ )

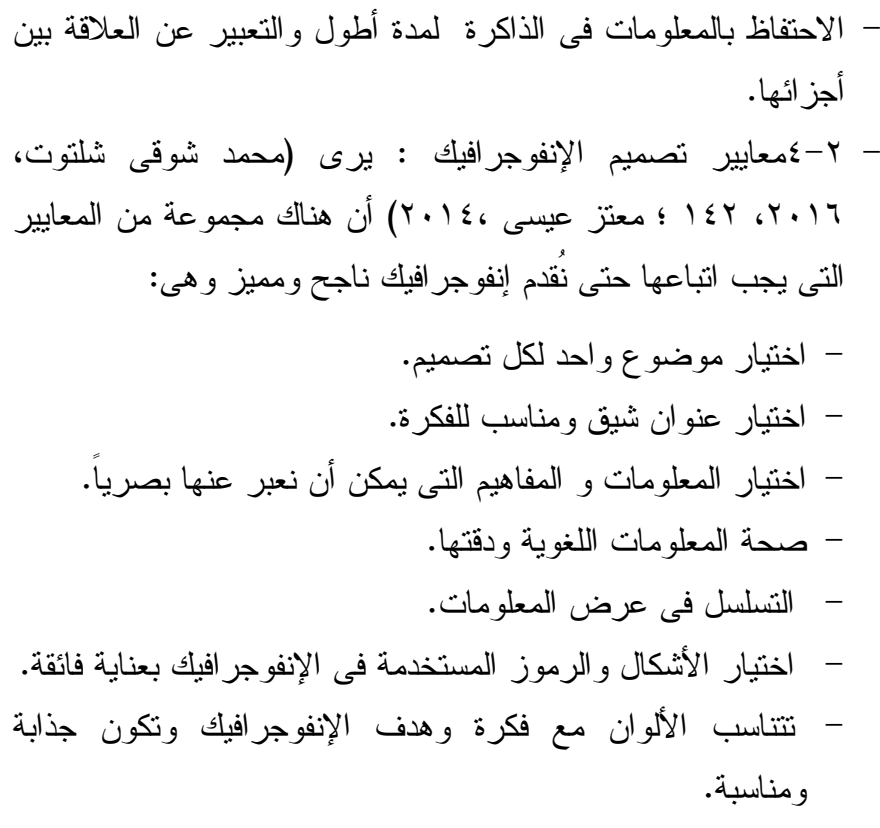

المحور الثالث: تنمية مهارات تصميم الرسومات التعليمية:

:١-٣مفهوم مهارات تصميم الرسومات التعليمية : تعرف أمل سويدان و رلى مهنا وسلوى المصرى ( ٢٠١٤)ا لمهارة "بأنها ممارسة أداء محدد عن قصد بسرعة وأتقان".

بينما تعرف الرسومات التعليمية ب أنها "تلك المواد و الرموز المرسومة والمرئية التى يتم تصميمها بشكل يدوى أو إلكترونى لتيسير عملية التعلم ولها أشكال متعددة حيث تهدف إلى تلخيص وتفسير المعلومـات اللفظيـة التـى يصعب فهمها (محمد زياد حمدان، ٢٠٠٩).

 $(15\lambda)$  http://ejos.journals.ekb.eg – Vol (8) N (25) January 2020

واستخلاصا من التعريفات السابقة يتضح للباحثة أن مهارات تصميم الرسومات التعليمية هى الوصول إلى إتقان اعداد وإنتاج الرسومات التعليمية لدى طلاب تكنولوجيا التعليم وفق الأسس و المعايير التربوية لذلك بأسرع وقت وأقل جهد ممكن وللاستفادة منها فى خدمة العملية التعليمية.

:٣-٢ خصائص المهارة:

 يشير حسين حسن زيتون ( ١٩٩٩) إلى مجموعة من الخصائص للمهارات منها:

- تتكون المهارة من الاستجابات العقلية النابعة من العقل ، والحركة الجسمانية مثل مهارة حل المشكلات.
	- يبنى الأداء المهارى على الجانب المعرفى للمهارة.
- يتحسن الجانب المهارى من خلال التدريب عليها والممارسة والتكرار.
- يتم تقييم المهارة بناء على الدقة فى العمل وإنجاز ما هو مطلوب بسرعة.
- تتكون المهارة من عدد من الأداءات المتناسقة و المتسلسلة مع بعضها لتكون المهارة ككل.

:-٣-٣ جوانب تعلم المهارة:

يوضح فؤاد ابو حطب ، أمال صادق( ٢٠٠٠) جوانب تعلم المهارة وهى :

المجلة المصرية للدراسات المتخصصة – المجلد (٨) العدد (٢٥) يناير ٢٠٢٠ ( ١٦٩ )

(إ أنة (حمد حسنيد)

-١-٣-٢ الجانب المعرفي: حيث يتطلب تعلم المهارة الاعتماد على المعرفة والعمليات العقلية وتتفاوت نسبة الجانب المعرفى تبعا لمستوى المهارة.

-٢-٣-٢ الجانب الأدائي: ياتى بعد الإلمام بالجانب المعرفى ويخضع للملاحظة العملية والتمرين على عناصر المهارة حتى يصل الى الإتقان.

-٣-٣-٢الجانب الوجداني: وهذا الجانب مرتبط بإحساس الفرد وانفعالاته، وهذا الجانب مهم جدا فهو المحرك الأساسى لدفع الفرد نحو تعلم المهارات وإنجازها.

الإجراءات المنهجية للبحث:

أولا : بناء بيئة التعلم الإلكترونية:

-١تصميم بيئة التعلم الإلكترونية وتطويرها : قامت الباحثة بالاطلاع على عدد من نماذج التصميم التعليمى ومنها : نموذج محمد عطية خمـيس، عبد اللطيف الجزار ، وكمب (حسـن البـاتع محمـد، ٢٠١٠ص١٢٧-٩٣) نموذج محمد الدسوقى (٢٠١٥) ، وقد وقع اختيار الباحثة على نموذج ريان وأخرون ( Ryan, et al, 2000 ) لتطبيقه فى هذه الدراسة ، نظــرا لأنـــه يتناول المساعدة والدعم كمرحله أساسية منفصـلة مـن مراحـل التصـميم التعليمى فى النموذج بما يتناسب مع متغيرات البحث الحالى.

يتكون نموذج ريان وآخرون ( Ryan, et al, 2000 ) من المراحل الآتية:

 $(1 \vee \cdot)$  http://ejos.journals.ekb.eg – Vol (8) N (25) January 2020

-١ مرحلة التحليل:

- تحليل المشكلة وتقدير الاحتياجات : يوجد قصور فى الاحتفاظ بـالتعلم والأداء المهارى الخاص بتصميم و إنتاج الرسومات التعليمية الرقميـة لدى طلاب تكنولوجيا التعليم،وقد استدل على ذلك من خـلال نتـائج الدراسة استكشافية التى قامت بها الباحثة، وترى الباحثة أن سبب هذا القصور قد يرجع إلى عدم ملائمة طرق التدريس التقليدية المتبعة فى تدريس هذا المقرر، وقد يساهم توفير بيئة تعلم إلكترونية قائمة علـى الدعم الانفوجرافيكى بمستوياته (الموجز-التفصيلى) ونوعه (الثابـت - المرن) فى حل هذه المشكلة لأنها قد تكون مناسبة لتقــديم المحتـــوى بالإضافة إلى أنها زودت بالدعم الانفوجرافيكى بمسـتوياته ونوعـه الذى يلائم الفروق الفردية وخصائص المتعلمين والمحتوى التعليمى.
- تحليل خصائص المتعلمـين : الفئة المستهدفة فى هذا البحـث طـلاب الفرقة الثانية قسم تكنولوجيا التعليم بكلية التربية النوعية جامعة عـين شمس ، ولديهم القدرة على التعامل مع الحاسـب الآ لـى واسـتخدام الإنترنت ، مما يؤهلهم للنجاح فى التعلم فى بيئة التعلم الإلكترونية .
- تم تقسيم الطلاب بشكل عشوائى إلى أربـع مجموعـات قـوام كـل مجموعة ١٥طالب وطالبة.
- تحليل بيئة التعلم : قامت الباحثة بتصميم المحتوى والأنشطة المرتبطة من خلال بيئة التعلم الإلكترونية Edmodo وتحديد آليات التواصـــل والتفاعل مع المعلم والطلاب بعضهم البعض فى البيئة ، كذلك يتـوفر

المجلة المصرية للدراسات المتخصصة – المجلد (٨) العدد (٢٥) يناير ٢٠٢٠ ( ١٧١ )

(ا أبة (<u>حمد حسن</u>يد)

لدى الطلاب أجهزة كمبيوتر بالمنزل متصلة بشبكة إنترنت لذلك لـم يكن هناك قيود خاصة بالبيئة تؤثر على إجراء التجربة.

- تحديد الأهداف التعليميـة : الهدف العام المقترح هو إكسـاب طـلاب الفرقة الثانية تكنولوجيا التعليم بكلية التربية النوعية جامعة عين شمس المعارف والمهارات اللازمة للاحتفاظ بالتعلم ونتمية مهارات تصـــميم الرسومات التعليمية الرقمية،وفى ضوء الموضوعات الخاصة بالمقرر التى وضعتها الباحثة تم تحديد سبع أهد اف عامة و ٣٦ هدف فرعـى (انظر ملحق٢).
- تحليل المهارة : يقصد بها تحليل المهارة الى مجموعة من المهمـات الأساسية ، وقد أسفر هذا التحليل عن إعداد قائمة مبدئيـة للمهـارات الأساسية لبرنامج الاليستريتور ، وقد قامت الباحثة بعرضـها علـى مجموعة من المحكمين فى مجال تكنولوجيا التعليم بهـدف اسـتطلاع رأيهم فى صحة تحليل المهارات وتتـابع الأداء، وصـحة الصـياغة اللغوية .

وقد تم أجراء المعالجة الإحصائية لإجابات المحكمين بحساب النسب المئوية واعتبار المهمة التى يجمع على صحة تحليلها واكتمالهـا أقـل مـن (%٨٠) من المحكمين فى حاجة إلى إعادة النظر فيها وتعديلها ، وقد أسفرت النتائج عن أن جميع المهارات نسبة صحتها واكتمالها أكثـر مـن (%٨٠) واتفق المحكمين على أجراء التعديل فى صياغة بعض المهارات وقد قامـت الباحثة بتعديلها.

 $(1V\text{Y})$  http://ejos.journals.ekb.eg – Vol (8) N (25) January 2020

-٢ مرحلة تحديد الأهداف التعليمية : تم صياغة الأهداف التعليميـة فى ضوء الهدف العام المحد د مسبقا ، وقد تم مراعـاة الشـروط الواجـب توافرها فى صياغة الأهداف ، وقد تم إعداد قائمة الأهداف فـى صـورتها المبدئية ، وتم عرضها على مجموعة من المحكمين المتخصصين فى مجال تكنولوجيا التعليم .

-٣ مرحلة تصميم المحتوى : يرتبط تصـميم المحتـوى التعليمـى بالأهداف التى سبق ت حديدها ،حيث يجب أن يغطى هذه الأهداف ويعمل على تحقيقها وللتأكد من صدق المحتوى تم عرضه على مجموعة من المحكمـين فى مجال تكنولوجيا التعليم وعددهم ١٠ محكمين وجاءت نتـائج اسـتطلاع آراء المحكمين أن نسبة (%٨٠) اتفقوا على كفايـة المحتـوى ، وارتباطـه بالأهداف ويلائم طبيعة المتعلمين.

-٤ مرحلة تصميم بيئة التعلم الإلكترونية: قامت الباحثة بـالاطلاع على العديد من بيئات التعلم الإلكترونية ، وتوصلت إلى استخدام بيئة الـ ـ Edmodo كمنصة أساسية وبيئة تعليمية وذلك لما لها من فوائد عديدة لكـل من المعلم والطالب.

٥ – تصميم الاســتر اتيجية التعليميـــة المســتخدمة فــــى الـــتعلم: الاستراتيجية التعليمية عبارة عن خطة عامة يتم تنظيمها بشكل معين تتكون من مجموعة من الإجراءات المرتبة وفق تسلسل معين ووفق خطة زمنيـة محدده لتحقيق الأهداف التعليمية المنشودة.

المجلة المصرية للدراسات المتخصصة – المجلد (٨) العدد (٢٥) يناير ٢٠٢٠ ( ١٧٣ )

(إ أنة (حمد حسنيد)

إجراءات استراتيجية التعلم:

- التعريف بيئة الـتعلم "Edmodo": تم عقـد لقـاء مـع طـلاب المجموعات التجريبية ،لتعريفهم بطبيعة المقرر والأهداف التعليمية ،وخطـة السير فى المقرر وطبيعـة بيئـة ال "Edmodo "وكيفيـة التسـجيل فيهـا واستخدامها والتعامل معها وتقسمهم إلى مجموعات.

-إضافة الطلاب الى البيئة : يتم إلحاق الطلاب كل وفق مجموعاتـه فى البيئة والترحيب بهم.

-تنظيم عرض المحتوى : تم تقسيم المحتـوى إلـى سـبع دروس ، وارفاق الأهداف التعليمية الخاص بكل درس مع المحتوى، ويـتم الترحيـب بالطلاب وتوجيهم نحو متابعة ومشاهدة المحتوى والإجابة على استفساراتهم المختلفة.

-تقديم الأنشطة المطلوبة : يتم رفع الأنشطة تباعا وفق الـدروس ، وتحديد مدة الانتهاء من الإجابة عن النشاط ، والتنوع فى شكل الأنشـطة ، وتقديم أنماط الدعم للطلاب وفق نمط كل مجموعة من اجل المسـاعدة فـى إتقان المهارات.

-اختيار مصادر التعلم : وقد سبق الإشارة أليها بحيث تـوفر بيئـة "Edmodo "العديد من الأدوات كالر وابط ، رفع الملفات بأشكالها المختلفـة صور وفيديو مستندات ، المكتبة الإلكترونية ، لوحة النقاش ، غيرهـا مـن الأدوات التى تساعد على تحقيق الأهداف التعليمية والاستفادة من البيئة.

 $(1 \vee 2)$  http://ejos.journals.ekb.eg – Vol (8) N (25) January 2020

-٦تحديد أساليب دعم الطالب : قامت الباحثة بتقدم الدعم للمجموعات التجر ببية فى بيئة التعلم الإلكتر ونية كما يلي:

- -دعم انفوجرافيكى ثابت موجز: يقدم الدعم فى هذه الحالة بشكل ظاهر ومتوفر للمتعلمين طوال فترة التعلم يقدم المحتـوى فيـه فـى شـكل انفوجرافيك مختصر يساعدهم على إتمام النشاط يمكنهم الرجوع إليـه فى أى وقت.

- -دعم انفوجرافيكى ثابت تفصيلى : يقدم الدع م فى هذه الحالـة بشـكل ظاهر ومتوفر للمتعلمين طوال فترة التعلم يقدم المحتوى فيه فى شكل انفوجرافيك مفصل يحتوى على معلومات اكثر تفصيلا وروابط تساعد المتعلمين على الحصول على المزيد من المعلومات تسـاعدهم علـى إتمام النشاط يمكنهم الرجوع إليه فى أى وقت.
- -دعم انفوجراف يكى مرن موجز : يقدم الدعم فى هذه الحالة عند رغبة المتعلمين للدعم ويقدم المحتوى فيه فى شكل انفوجرافيك مختصر.
- -دعم انفوجرافيكى مرن تفصيلى : يقدم الدعم فى هذه الحالة عند رغبة المتعلمين للدعم ويقدم المحتوى فيه فى شكل انفوجرافيك مفصل.

-٧مرحلة تحديد إجراءات التقيي م: وتشمل على أدوات القياس التـى تسعى الباحثة إلى قياس الأهداف التعليمية المحددة من خلالها بطاقة ملاحظة لقياس تنمية مهارات تصميم الرسومات التعليمية لدى طلاب تكنولوجيا التعليم ، وسوف يتم تناولها بالتفصيل فى الجزء الخاص بإعداد أدوات القياس.

المجلة المصرية للدراسات المتخصصة – المجلد (٨) العدد (٢٥) يناير ٢٠٢٠ ( ١٧٥ )

١/ أبة (*عم*ر حسنيدي

-٨مرحلة الإنتاج: وت شمل هذه المرحلة تـأليف و إنتـاج عناصـر ومكونات البيئة التعليمية من فيديوهات وملفات وتصميمات انفوجرافيك وبيئة التعلم ، وقد استعانت الباحثة بعدد من البرامج التالية:

- برنامج " 2013 Word" : لكتابة النصوص وتنسيقها وإعداد ملفـات .pdf

-برنامج"Scrib Video "و"Camtasia "لتصميم ومونتاج الفيديوهات. .Adobe Illustrator cs5 برنامج -

-٩مرحلة التطبيق والتقويم : تم عقـد ورشـة تدريبيـة لطـلاب مجموعات البحث لتدريبهم على كيفية التسجيل فى بيئة الادمـودوا وكيفيـة استخدمها والتعامل مع الأدوات الموجودة بها،ومن ثم تـم دخـول الطـلاب والتسجيل فى البيئة وإدخال كل طالب الكود الخاص بمجموعته بنجاح ، ثــم توزيع أدوات البحث قبليا و تقديم المحتوى العلمى بناءا على الاسـتراتيجية التعليمية المقرر تنفيذها على المجموعة الاستطلاعية للبحث بشكل مكثف من الفترة(٢٠١٩/٤/٨) إلى (٢٠١٩/٤/١٨) وتم التطبيق على عينة مكونه مـن اثنا عشر طالب ، ثم تنفيذ الاستراتيجية التعليمية على المجموعة التجريبيـة للبحث بداية من (٢٠١٩/٤/٢١).

ثانيا : بناء أدوات القياس وإجازتها:

يهدف هذا البحث الى قياس مستوى الدعم الانفوجرافيكى ونوعه فى بيئة تعلم إلكترونية وأثره فى تنمية مهارات تصميم الرسـومات التعليميـة ، وتمثلت أدوات القياس فى البحث الحالى فيما يلى-:

 $($   $\sqrt{17}$  ) http://ejos.journals.ekb.eg – Vol (8) N (25) January 2020

- الاختبار التحصيلى المرتبط بالجوانب المعرفيـة لمهـارات تصـميم الرسومات التعليمية.

- بطاقة ملاحظة الأداء لمهارات تصميم الرسومات التعليمية.

أولا:إعداد الاختبار التحصيلى:

- بناء وصياغة مفردات الاختبار : أعدت الباحثة اختبارا تحصـيلياً موضوعي تكون من (٥٠) مفردة ، تغطى جميع الجوانب المعرفية المرتبطة بمهارات تصميم الرسومات التعليمية ، واشتملت الأسئلة على نـوعين مـن أسئلة الاختبار ات الموضوعية وهما:

أولا أسئلة الاختيار من متعدد ، القائم على أربعة بدائل ، ولقد غطى مفر دات الاختبار مستويات الأهداف المعر فية الأر بـــع "التـــذكر – الفهـــم – التطبيق" وذلك فى ضوء تصنيف بلوم للأهداف المعرفية ، ولقد بلغ عـددها (٢٠) مفردة ، ثانيا أسئلة الصواب والخطأ ، وقد راعت الباحثـة الوضـوح اللغوى للأسئلة ، ولقد بلغ عددها فى الاختبار (٣٠) مفردة.

- تقدير درجات الا ختبار: حيث تم حساب (درجة واحدة ) لكل إجابة صحيحة ، و (صفر) لكل إجابة خاطئة ، ومن ثم تكون الدرجة الكلية للاختبار (٥٠) درجة ، بواقع درجة واحدة لكل سؤال.

- وضع تعليمات الاختبار : قامت الباحثـة بإعـداد مجموعـة مـن التعليمات للاختبار وذلك لكى تساعد الطلاب فى فهـم طبيعـة الاختبـار، والهدف منه ، وعدد الأسئلة ، والزمن المحدد للإجابة ، ولقد حرصت الباحثة

المجلة المصرية للدراسات المتخصصة – المجلد (٨) العدد (٢٥) يناير ٢٠٢٠ ( ١٧٧ )

(إ أبة (حمد حسنيد)

عند صياغة تعليمات الاختبار أن تكون واضحة ومباشرة ، تحث الطلاب على ضرورة الإجابة على جميع الأسئلة.

- تقدير صدق الاختبـار : صدق الاختبار يعنى أن يقيس الاختبار ما وضع لقياسه ، ولتقدير صدق الاختبار قامت الباحثة بعرضه على مجموعـة من المحكمين فى مجال تكنولوجيا التعليم وعددهم (١٠) محكمـين ؛ وذلـك لإبداء الرأى حول ، مدى ملائمة مفـردات الاختبـار للأهـداف التعليميـة الموضوعة ، الصحة العلمية لمفردات الاختبار ، دقة الصياغة اللغوية لكـل مفردة فى الاختبار وبتحليل أراء السادة المحكمين اتضح اتفــاق (٩٨,٢%) على ارتباط الأسئلة بالأهداف التعليمية الموضوعة ، وبذلك يقيس الاختبار ما وضع لقياسه.

- تقدير ثبات الاختبار : ثبات الاختبار يعنى أن يعطى نفس النتائج بشكل تقريبى إذا ما أعيد تطبيقه مرة أخرى على أفراد العينـ ة فـى نفـس الظروف بعد مرور فترة زمنية معينة ، ولقد قامت الباحثة بحسـاب ثبـات الاختبار التحصيلى بعد تطبيق التجربة الاستطلاعية على عينة قوامها (١٢) طالب وتطبيق الاختبار عليهم ورصد نتائجهم ، وقد استخدمت طريقة ألفـا كرونباخ ، وتم الحصول على معامل ثبات (%٩٨) وبذلك نجد أن الاختبــار يتمتع بدرجة ثبات عالية جدا.

- حساب معامل السهولة والصعوبة المصحح من أثر التخمين بكل مفردة من مفردات الاختبار: يصحح أثر التخمين للمفردات التى تعتمد فكرتها على احتمالين أو ثلاثة أو أربعة أو خمسة ، ولا يصحح للاحتمـالات التـى تزيد عن خمسة (فؤاد البهى السيد، ٢٠١١، ٤٤٤ )، ولقــد قامــت الباحثــة

 $($   $\sqrt{V\Lambda}$  ) http://ejos.journals.ekb.eg – Vol (8) N (25) January 2020

بحساب معاملات السهولة والصعوبة لكل مفردة من مفردات الاختبار وقـد اعتبرت الباحثة - اتفاقاً مع الأدبيات المرتبطة – أن المفردات التـى يصـل معامل السهولة لها أكثر من (٠,٨) بالغة السهولة ، كما أن المفردات التـى يقل معامل السهولة لها عن (٠,٢) شديدة الصعوبة ، وبالنالي فإن المفــردات التى يجيب عنها أكثر من %٨٠ من المتعلمين يجب حذفها لأنها تعتبر سهلة جداً وكذلك المفردات التى يجيب عنها أقل من %٢٠ من المتعلمـين لأنهـا تعتبر صعبة جداً ، ولقد وقعت معاملات السهولة المصححة من أثر التخمين لمفردات الاختبار فى الفترة المغلقة (-٠,٢٠ ٠,٨٠) وهـى قـيم متوسـطة لمعاملات السهولة ؛ وذلك لأنها تقع داخل الفترة المغلقة (-٠,٢٠ ٠,٨٠).

- حساب معامل التمييز لكل مفردة من مفردات الاختبـار : معامـل التمييز يقصد به قدرة المفردة على التمييز بين مرتفعـى الأداء ومنخفضـى الأداء فى الإجابة عن أسئلة الاختبار ، ولحساب معامل التمييز لكل سؤال من أسئلة الاختبار التحصيلى استخدمت الباحثة المعادلة التالية:

معامل التمييز = معامل السهولة × معامل الصعوبة

ومن النتائج فى الجدول نجد أن جميع أسئلة الإختبار ذات قوة تمييز مناسبة تسمح باستخدام الاختبار فى قياس تحصيل الطلاب.

- تحديد زمن الاختبار : بعد تطبيق الاختبار التحصيلى على أفـراد العينة الاستطلاعية ، لتحديد زمن الاختبار المناسب يتم حساب متوسط الزمن الذى استغرقه الطلاب فى الإجابة على مفردات الاختبار، و بجمـع الـزمن الذى استغرقه كل طالب من طلاب العينة الاسـتطلاعية علــى حــده لأداء

المجلة المصرية للدراسات المتخصصة – المجلد (٨) العدد (٢٥) يناير ٢٠٢٠ ( ١٧٩ )

(إ أبة (حمد حسنيد)

الاختبار وقسمة الناتج على عدد الطلاب الكلى للعينة، فقد بلغ متوسط زمـن الاختبار (٣٥) دقيقة.

ثانيا:إعداد بطاقة الملاحظة : قامت الباحثة ببناء بطاقة ملاحظة لقياس أداء طلاب الفرقة الثانية/ تكنولوجيا التعليم لمهـــارات تصــــميم الرســــومات التعليمية ، وقد قامت الباحثة بإعداد البطاقة من خلال الإجراءات الآتية:

-إعداد قائمة بالمهارات الرئيسية والفرعية اللازمة للأداء للطـلاب للمهارات العملية المرتبطة بموضوعات المقرر : تكونت البطاقة مـن (١١) مهار ة رئيسية و (٩١) مهار ة فرعية ، وقد تم صياغة هـذه المهــار ات فـــى عبارات قصيرة تصف أداء المتعلم المتوقع حدوثه ، كل عبارة تصف خطوة واحدا من خطوات أداء المهارة فقط.

-تحديد أسلوب تسجيل الملاحظة : بعد تحديد المهـارات الرئيسـية والفرعية ببطاقة الملاحظة قامت الباحثة بتخصيص عدد من الخانات أمام كل عبار ة تعبر عن القيام بالأداء من عدمه ، حيث يعطى الطالب أر بع در جـــات عند القيام بالأداء بنجاح ، وثلاث درجات عند القيام به بعد عد ة محـاولات اكتشف الخطأ وصححه بنفسه ، ودرجتين إذا كان أداء الطالب صحيح مـع وجود خطأ اكتشف بواسطة المعلم وصححه بنفسه ، ودرجتـين أيضـا إذا اكتشف الطالب الخطأ بنفسه وصححه بواسطة المعلم ، ودرجة واحدة فقط فى حاله كل مهارة لم يؤديها الطالب أو قام بالأداء بطريقة خاطئـة واكتشـف الخطأ بواسطة المعلم وصححه بواسطة المعلم ، وعند أداء الطالب للمهـارة بأى مستوى أو عدم تأديتها يتم وضع علامة (  $\sqrt{}$ ) فى الخانـــة المناســـبة ، ولتقدير صدق بطاقة الملاحظة قامت الباحثة بعرضها على مجموعـة مـن

 $($   $\Lambda \cdot$  ) http://ejos.journals.ekb.eg – Vol (8) N (25) January 2020

المحكمين فى مجال تكنولوجيا التعليم وبتحليل أراء السادة المحكمين اتضـح اتفاق (%٩٥)على ارتباط المهارات بالأهداف التعليمية الموضوعة ، وبذلك تقيس البطاقة ما وضعت لقياسه.

أسلوب تعدد الملاحظين على أداء الطالب الواحد،وقد استعانت الباحثة باثنين-تقدير ثبات البطاقة : تم حساب ثبات بطاقة الملاحظة عن طريـق من المعيدين بقسم تكنولوجيا التعليم وتم تدريبهم على استخدام البطاقة ، حيث قامت كل ملاحظ بملاحظة أداء المتعلم بشكل مستقل عن الآخرين بحيث يبدأ الملاحظين جميعا معا وينتهوا معا ، ويتم حسـاب عـدد مـرات الاتفـاق والاختلاف بينهم .

وقد تم ملاحظة (٥) طلاب ، ثـم حسـاب معامـل الاتفـاق بـين الملاحظين على أداء كل طالب من خلال استخدام معادلة كوبر"Cooper"

نسبة الاتفاق= عدد مرات الاتفاق × ١٠٠

عدد مرات الاتفاق × عدد مرات الاختلاف

| المتو سط |                                                                                                    |  | الطلاب          |
|----------|----------------------------------------------------------------------------------------------------|--|-----------------|
|          | $\mathbb{P}_{\phi}$ av,qr $\left[ \frac{9}{6}$ av,aa $\left[ \frac{9}{6}$ q.,ra $\left[ \frac{9}{6}$ ar,vo $\right]$ $\frac{9}{6}$ aq,oa $\left[ \frac{9}{6}$ aa,iq |  | نسىة<br>الاتفاق |

جدول(١٣) يوضح نسبة الاتفاق بين الملاحظين لأداء الطلاب ببطاقة الملاحظة

وقد بلغ متوسط نسبة اتفاق الملاحظين لأداء الطلاب (٨٧,٩٢) وهي نسبة تدل على ارتفاع نسبة ثبات البطاقة ، وصلاحيتها للتطبيق.

المجلة المصرية للدراسات المتخصصة – المجلد (٨) العدد (٢٥) يناير ٢٠٢٠ ( ١٨١ )

(إ أبة (حمد حسنيد)

ثالثا:التجربة الاستطلاعية للبحث:

-عينة التجربة الاستطلاعية: تم تطبيق البرامج فى صورتها الأولية على مجموعة من طلاب الفرقة الثانية بقسم تكنولوجيا التعليم جامعة عـين شمس قوامها (١٢) طالب بواقع (٣) طلاب لكل مجموعة من مجموعـات المعالجة التجريبية الأربعة.

-تطبيق التجربة الاستطلاعية: تم تطبيق التجربة الاستطلاعية فـى الفصل الدراسى الثانى من العام الدراسى ،٢٠١٩/٢٠١٨ ولقد قامت الباحثة بالإجراءات التالية لتنفيذ التجربة الاستطلاعية-:

- تجهيز مكان استقبال طلاب العينة الاستطلاعية ، واختـارت الباحثـة معمل حاسب ١ بقسم تكنولوجيا التعليم.
- -اجتمعت الباحثة بطلاب العينة الاستطلاعية؛ لتعريف الطلاب ببيئـة التعلم "Edmodo " وكيفية التسجيل فيها واستخدام أدواتهـا والهـدف منها وتعريف الطلاب بمحتوى التعلم تمهيدا لإجراء التجربة.
- قامت الباحثة بتطبيق أدوات البحث قبلياً (الاختبار التحصيلى بطاقـة الملاحظة).
- قامت الباحثة بالموافقة على انضمام الطلاب لبيئة الـتعلم Edmodo وفقا للمجموعات البحث وقيامهم بدراسة المحتوى وأجـراء الأنشـطة المطلوبة والاستفادة بمستويات الدعم ونوعه وفق مجموعتهم.
- قامت الباحثة بمتابعة التلاميذ لمعرفة مدى انتباههم للبيئــة و إمكانيــة التعامل معها واستخدام الأدوات وردود أفعالهم تجاه المادة المعروضة،

 $(1\land 7)$  http://ejos.journals.ekb.eg – Vol (8) N (25) January 2020

وأسلوب تفاعلهم ؛ وذلك للاستفادة منها فى التعديل قبل تطبيق التجربة الأساسية.

- -بعد انتهاء الطلاب من دراسة المحتوى الموجود بالبيئة قامت الباحثة بتطبيق الاختبار التحصيلى وبطاقة الملاحظة ور صد النتائج وإجـراء المعالجة الإحصائية للتأكد من صدق وثبات أدوات البحث.

- نتائج التجربة الاستطلاعية : أسفرت نتائج التجربة الاستطلاعية للبحث عن النتائج التالية-:

- ثبات أدوات القياس (الاختبار التحصيلى ، بطاقة الملاحظة). - تحديد الزمن الذى يستغرقه الاختبار التحصيلى. - حساب معاملات السهولة والصعوبة والتمييـز لمفـردات الاختبـار التحصيلى.

رابعا:إجراء التجربة الأساسية للبحث:

-اختيار عينة البحث : تم اختيار عينة البحث الحالى بشكل عشوائى من طلاب الفرقة الثانية قسم تكنولوجيا التعليم بكلية التربية النوعية بجامعـة عين شمس، وبلغ عددهم (٦٠) طالب وطالبة، تم تقسيمهم بطريقة عشـــوائية إلى أربع مجموعات كما يلى-:

المجموعة التجريبية الأولى : وتكونت من (١٥) طالب، تم إمدادهم بمستوى الدعم الانفوجرافيكى الموجز الثابت.

المجموعة التجريبية الثانية : وتكونت من (١٥) طالب، تم إمدادهم بمستوى الدعم الانفوجرافيكى التفصيلى الثابت.

المجلة المصرية للدراسات المتخصصة – المجلد (٨) العدد (٢٥) يناير ٢٠٢٠ ( ١٨٣ )

(/ أبة (حمد حسنيين

المجموعة التجريبية الثالثة : وتكونت من (١٥) طالب، تم امدادهم بمستوى الدعم الانفوجرافيكى الموجز المرن. المجموعة التجريبية الرابعة : وتكونت من (١٥) طالب، تم امدادهم بمستوى الدعم الانفوجرافيكى التفصيلى المرن. - إجراءات تنفيذ التجربة: - عقد جلسة تمهيدية مع أفراد العينة؛ لتعريف الطـلاب ببيئـة التعلم "Edmodo " وكيفية التسجيل فيها واسـتخدام أدواتهـا والهدف منها وتعريف الطلاب بمحتوى التعلم تمهيدا لإجـراء التجربة.

- تطبيق أدوات البحث قبليـا (الاختبـار التحصـيلى بطاقـة الملاحظة) لمعرفة مدى معرفة الطـلاب بموضـو ع الـتعلم واستخدام النتائج للتاكد من تجانس المجموعات.
- دعوة الطلاب المشاركين فـى المجموعـات عبـر البريـد الإلكترونى والموافقة على انضمامهم للبيئة ،وتكوين ملفـاتهم الشخصية عبر البيئة.
- الترحيب بالطلاب عبر البيئة وتهيئتهم للدراسة من خلالها من خلال طرح مناقشة بسيطة على حائط المناقشة عـن المقـرر وطبيعته وفوائد الدراسة عبر البيئة .
	- رفع ملف أهداف المقرر لكل المجموعات التجريبية.

 $($   $\Lambda$   $($   $\Lambda$   $($ 

- رفع الملف الخاص بمحتوى الدرس الأول لكل المجموعـات التجريبية والرد على استفساراتهم المختلفة. - رفع الدروس والأنشطة الخاصة بها حسـب الاسـتراتيجية التعليمية المتبعة وتلقى الطـلاب الـدعم وفقـا لمجمـوعتهم المنضمين إليها .

تطبيق أدوات البحث بعديا والتى تتمثل فى الاختبار التحصيلى لقياس الجانب المعرفى المرتبط بمهارات تصميم الرسومات التعليمية، وتطبيق بطاقة الملاحظة لقياس الأداء المهارى ثم قامت الباحثة بتصحيح الدرجات لكل منهم ورصد الدرجات فى كشوف معدة لذلك تمهيداً لمعالجتها إحصائياً.

تحليل النتائج وتفسيرها:

أولا: الإجابة على أسئلة البحث:

السؤال الأول : مـا أثـر اخـتلاف نـوع الـدعم الانفـوجرافيكى الإلكترونى (الثابت-المرن) فى بيئة تعلم إلكترونية فـى تنميـة التحصـيل المعرفى؟

للإجابة على السؤال الأول تم اختبار صحة الفرض التالى:

لا يوجد فروق دالـه إحصـائيا عنـد مسـتوى دلالـه ≤(٠,٠٥ ) بين متوسـطى درجـات طـلاب المجموعـات التجريبيـة فـى تنميـة التحصــيل المعرفــى يرجــع إلــى التــأثير الأساســى لنــوع الــدعم الانفوجرافيكى (الثابت ، المرن) فى بيئات التعلم الإلكترونية.

المجلة المصرية للدراسات المتخصصة – المجلد (٨) العدد (٢٥) يناير ٢٠٢٠ ( ١٨٥ )

(إ أبة (حمد حسنيد)

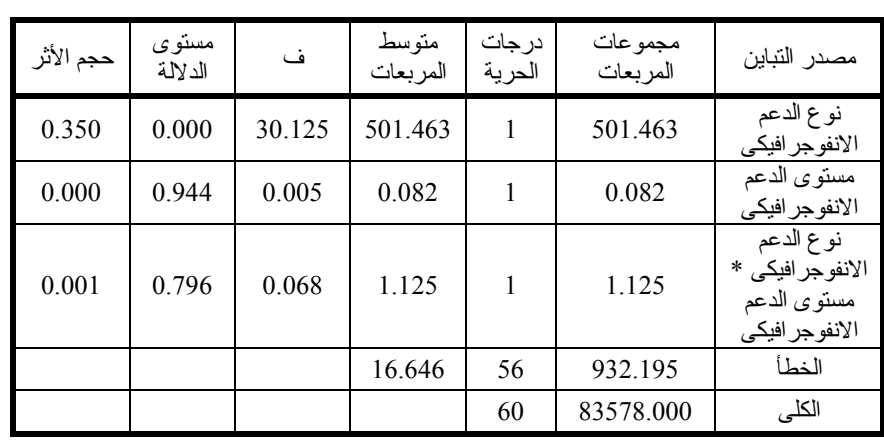

جدول (١٨) يوضح تحليل التباين ثنائى الاتجاه لمستوى الدعم الانفوجرافيكى الإلكتروني ونوعه والتفاعل بينهم بدلالة تأثير هم على التحصيل المعرفي

بتحليل النتائج فـى الجـدول وبالتحديـد فـى السـطر المـرتبط بنوع الدعم الانفوجرافيكى نلاحـظ أن قيمـة ف بلغـت (٣٠,١٢٥) وهـى قيمة دالة عند مستوى دلالة (٠,٠١) ، الأمـر الـذى يشـير إلـى وجـود فروق ذات دلالة بين متوسـطى درجـات مجمـوعتي الـدعم (الثابـت - المرن) ، وكانت الفروق لصـالح مجموعـة الـدعم المـرن حيـث بلـغ متوسط مجموعة الـدعم المـرن (٣٩,٩٠) بـانحراف معيـارى (٣,٨٧٢) ، بينما بلغ متوسط مجموعة الدعم الثابـت (٣٤,١٠) بـانحراف معيـارى (٤,١٤٧) ، الأ مر الذى يشير إلـى أن الفـرق لصـالح مجموعـة الـدعم المرن، وبالتالى تم رفض الفـرض الأول ، ليصـبح يوجـد فـروق دالـه إحصائيا بين متوسطى درجات طلاب المجموعات التجريبيــة فــى تتميــة التحصــيل المعرفــى يرجــع إلــى التــأثير الأساســى لنــوع الــدعم الانفوجرافيكى (الثابت ، المرن) فى بيئـات الـتعلم الإلكترونيـة لصـالح مجموعة الدعم المرن.

 $(1\land 7)$  http://ejos.journals.ekb.eg – Vol (8) N (25) January 2020

ويوضح الجدول التـالى المقارنـات المتنوعـة بـين متوسـطات درجات المجموعات التجريبية.

جدول (١٩) يوضح نتائج التحصيل المعرفى(المتوسطات والانحرافات المعيارية) للمجموعات الأربعة

| الانحر اف المعيار ي | المتو سط | الدعم الانفوجر افيكي |        |
|---------------------|----------|----------------------|--------|
| 3.821               | 34.20    | المو جز              |        |
| 4.583               | 34.00    | التفصيلي             | الثانت |
| 4.147               | 34.10    | الكلى                |        |
| 5.060               | 39.71    | الموجز               |        |
| 2.594               | 40.06    | التفصيلي             | المرن  |
| 3.872               | 39.90    | الكلى                |        |
| 5.201               | 36.86    | الموجز               |        |
| 4.759               | 37.13    | التفصيلي             | الكلے  |
| 4.937               | 37.00    | الكلى                |        |

تفسير نتائج الفرض الاول:

تفوق الدعم المرن علـى الـدعم الثابـت فـى الجانـب المعرفـى وترجع الباحثة ذلك إلى أن الدعم المـرن راعـى الفـروق الفرديـة بـين المتعلمين وجعلهم هم صناع القرار ، حيث حصول المـتعلم علـى الـدعم عند الحاجة إليه.

وقد اتفقت نتائج البحث مع العديد من الدراسات السابقة مثل دراسة ;٢٠١٠،سعفان سامى) ; Azevedo,et al, 2008; Chen,H,H,2012; ; حميد محمود حميد، ٢٠١٥; علوان احمد القرنى٢٠١٥،) حيث أكدت تلك الدراسات على تفوق الدعم المرن على الدعم الثابت ، حيث يساهم الدعم المرن فى تحسين أداء المتعلمين وتحقيق نتائج افضل.

المجلة المصرية للدراسات المتخصصة – المجلد (٨) العدد (٢٥) يناير ٢٠٢٠ ( ١٨٧ )

(إ أبة (<u>حمد حسنيد</u>)

السؤال الثانى: ما أثر اختلاف مستوى الدعم الانفوجرافيكى الإلكترونى (الموجز- التفصيلى) فى بيئة تعلم إلكترونية فى تنمية التحصيل المعرفى؟

للإجابة على السؤال الثانى تم اختبار صحة الفرض التالى:

لا يوجد فروق دالـه إحصـائيا عنـد مسـتوى دلالـه ≤(٠,٠٥ ) بـين متوسـطى درجـات طـلاب المجموعـات التجريبيـة فـى تنميـة التحصـيل المعرفـى يرجـع إلـى التـأثير الأساسـى لمسـتوى الـدعم الانفوجرافيكى (الموجز ، التفصيلى) فى بيئات التعلم الإلكترونية.

بتحليل النتائج فـى الجـدو ل وبالتحديـد فـى السـطر المـرتبط بمستويات الدعم الانفـوجرافيكى ؛ نلاحـظ أن قيمـة ف بلغـت (٠,٠٠٥) ، حيث أن هذه القيمة غير دالة ، وهذا يشـير إلـى عـدم وجـود فـروق ذات دلالة إحصائيا بـين متوسـطات درجـات الطـلاب فـى التحصـيل المعرفــى يرجــع إلــى اخــتلاف مســتويات الــدعم الانفــوجرافيكى الإلكتروني (مـوجز - تفصـيلى ) ، حيـث بلغـت متوسـطات درجـات الطلاب الذين استخدموا الـدعم المـوجز (٣٦,٨٦) بينمـا بلـغ (٣٧,١٣) لطلاب الدعم التفصيلى ، وتشير هذه النتيجـة إلـى عـدم وجـود فـروق ذات دلالة إحصائيا ، ومن ثم يتم قبول الفرض.

تفسير نتائج الفرض الثانى:

تساوى مجموعتي الدعم المــوجز ومجمــوعتي الــدعم التفصـــلي فى درجات الكسب فـى الجانـب المعرفـى المـرتبط بمهـارات تصـميم الرسومات التعليمية ، وذلـك تفسـره الباحثـة بفاعليـة مسـتوى الـدعم

 $($   $\Lambda \Lambda$  ) http://ejos.journals.ekb.eg – Vol (8) N (25) January 2020

(الموجز- التفصيلى) كليهما ، وقد ترجع هـذه النتيجـة إلـى أن مسـتوى الدعم الانفوجرافيكى (المـوجز - التفصـيلى ) كليهمـا أدى إلـى مسـاعدة الطلاب وتوجيههم نحو المسار الصحيح نحو تحقيـق الأهـداف التعليميـة ، مما كان له تأثير إيجابي علـى الجانـب المعرفـى وقـد اتفقـت نتـائج البحث مع العديد من الدراسات السابقة مثـل دراسـة (شـيماء صـوفى ، ٢٠٠٦; طارق عبد الحليم ٢٠١٠،).

الســؤال الثالــث : مــا أثــر التفاعــل بــين مســتوى الــدعم الانفـوجرافيكى الإلكترونـي (المـوجز- التفصـيلى) ونوعـه (الثابـت- المرن) فى بيئة تعلم إلكترونية فى تنمية التحصيل المعرفى؟

للإجابة على السؤال الثالث تم اختبار صحة الفرض التالى:

لا يوجد فروق دالـه إحصـائيا عنـد مسـتوى دلالـه ≤ (٠,٠٥ ) بين متوسطى درجات طلاب المجموعات التجريبية الأربعـة فـى تنميـة التحصيل المعرفـى يرجـع إلـى أثـر التفاعـل بـين مسـتوى الـدعم الانفوجرافيكى (الموجز ، التفصـيلى ) ونوعـه (الثابـت - المـرن ) فـى بيئات التعلم الإلكترونية.

وبتحليل النتائج فـى الجـدول وبالتحديـد فـى السـطر المـرتبط بالتفاعـل بـين مسـتوى الـ دعم الانفـوجرافيكى الإلكترونـي ونوعـه ؛ نلاحظ أن قيمة ف بلغت (٠,٠٦٨) وهـى قيمـة غيـر دالـة إحصـائيا ؛ وهذا يشير الى عدم وجود فروق ذات دلالـة إحصـائيا بـين متوسـطات درجات الطلاب فى التحصيل المعرفى ، ومن ثم يتم قبول الفرض.

المجلة المصرية للدراسات المتخصصة – المجلد (٨) العدد (٢٥) يناير ٢٠٢٠ ( ١٨٩ )

(إ أبة (حمد حسنيد)

تفسير نتائج الفرض الثالث:

تساوى المجموعات التجر يبية الأربعة فـى درجـات الكسـب فـى الجانب المعرفـى المـرتبط بمهـارات تصـميم الرسـومات التعليميـة ، وتفسر الباحثة ذلك بفاعليـة مسـتوى الـدعم الانفـوجرافيكى (المـوجز - التفصيلى) ونوعه (الثابت- المرن ) على حـد سـواء ، وترجـع الباحثـة ذلك إلى تصميم وتقديم الـــدعم الانفـــوجرافيكي بشـــكل جيـــد ســــاهم فــــي مساعدة الطلاب فى تحصيل المادة التعليمية وجعلهـا أكثـر فهمـا وأكثـر وضوحا مما كان لها التأثير الإيجابي على التحصـيل المعرفـى للطـلاب ، ونتيجة لما توصل إليهـا البحـث مـن ف اعليـة الـدعم الانفـوجرافيكى بمستواه (الموجز-التفصيلي) ونوعه (الثابت-المرن) فــى تنميـــة الجانـــب المعرفى ، فيتيح هذا مرونة وسعة فـى اسـتخدام الـدعم الانفـوجرافيكى فى التعلم ، واختلفت نتائج الدراسة مـع دراسـة (حميـد محمـود، ٢٠١٥) حيث أشارت إلى فاعلية الدعم المرن الموجز فى تنمية كفاءة التعلم.

السؤال الرابع : ما أثـر اخـتلاف نـوع الـدعم الانفـوجرافيكى الإلكترونى (الثابت-المرن) فى بيئـة تعلـم إلكترونيـة فـى تنميـة الأداء المهارى الخاص بتصميم الرسومات التعليمية؟

للإجابة على السؤال الرابع تم اختبار صحة الفرض التالى:

لا يوجد فروق دالـه إحصـائيا عنـد مسـتوى دلالـه ≤ (٠,٠٥) بين متوسطى درجات طلاب المجموعـات التجريبيـة فـى تنميـة الأداء المهارى الخـاص بتصـميم الرسـومات التعليميـة يرجـع إلـى التـأثير

 $(19 \cdot)$  http://ejos.journals.ekb.eg – Vol  $(8)$  N  $(25)$  January 2020

الأساسى لنوع الدعم الانفوجرافيكى (الثابت ، المرن) فـى بيئـات الـتعلم الإلكترونية.

جدول(٢٦) يوضح تحليل التباين ثنائى الاتجاه لمستوى الدعم الانفوجرافيكى الإلكترونى ونوعه والتفاعل بينهم بدلالة تأثيرهم على الأداء المهارى لتصميم الرسومات التعليمية

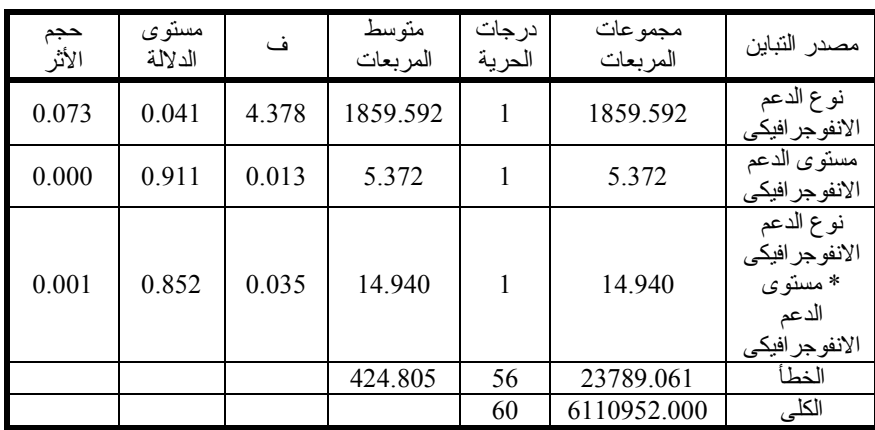

بتحليل النتائج فـى الجـدول وبالتحديـد فـى السـطر المـرتبط بنوع الدعم الانفوجرافيكى نلاحـظ أن قيمـة ف بلغـت (٠,٠١٤) وهـى قيمة دالة عند مستوى دلالة (٠,٠٥) ، الأمـــر الـــذى يشــــير إلــــي وجـــود فروق ذات دلالة بين متوسـطى درجـات مجمـوعتي الـدعم (الثابـت - المرن) ، وكانت الفروق لصـالح مجموعـة الـدعم المـرن حيـث بلـغ متوســط مجموعــة الــدعم المــرن (٣٢٤,٠٧) بينمــا بلــغ (٣١٢,٨٧) لمجموعة الدعم الثابت ، الأمـر الـذى يشـير إلـى أن الفـرق لصـالح مجموعة الدعم المرن، ومن ثــم يــتم رفــض الفــرض ليصــبح يوجــد فروق دالـه إحصـائيا بـين متوسـطى درجـات طـلاب المجموعـات

المجلة المصرية للدراسات المتخصصة – المجلد (٨) العدد (٢٥) يناير ٢٠٢٠ ( ١٩١ )

(ا أبة (محر حسنيين

التجريبيـة فـى تنميـة الأداء المهـارى الخـاص بتصـميم الرسـومات التعليمية يرجـع إلـى التـأثير الأساسـى لنـوع الـدعم الانفـوجرافيكى (الثابت ، المرن) فى بيئات التعلم الإلكترونيــة لصـــالح مجموعــة الــدعم المرن.

ويوضح الجدول التـالى المقارنـات المتنوعـة بـين متوسـطات درجات المجموعات التجريبية .

جدول(٢٧) نتائج الأداء المهارى ببطاقة الملاحظة (المتوسطات والانحرافات المعيارية) للمجموعات الأربعة

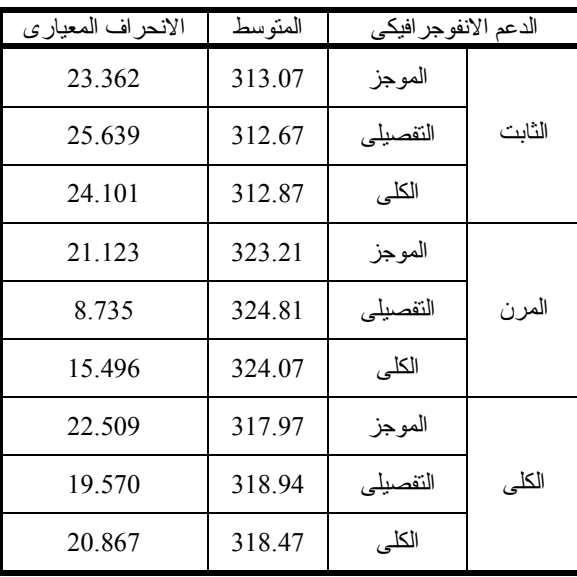

تفسير نتائج الفرض الرابع:

تفوق الدعم المرن على الدعم الثابت فـى تنميـة الأداء المهـارى الخاص بتصميم الرسومات التعليمية وقـد ترجـع الباحثـة هـذه النتيجـة

 $(197)$  http://ejos.journals.ekb.eg – Vol  $(8)$  N  $(25)$  January 2020

إلى ارتباطها بالنتائج السابقة من فاعليـة ا لـدعم المـرن فـى التحصـيل المعرفى و الاحتفـاظ بـالتعلم المرتبطـة بمهـارات تصـميم الرسـومات التعليمية ، وهذا يـؤدى إلـى تحسـين الأداء العملـى لمهـارات تصـميم الرسومات التعليمية حيث أن الدعم المرن راعـى الفـروق الفرديـة بـين المتعلمين وجعلهم هم صناع القرار،حيث حصـول المـتعلم علـى الـدعم عند الحاجة إليه.

الســؤال الخــامس : مــا أثــر اخــتلاف مســتوى الــدعم الانفــوجرافيكى الإلكترونــى (المــوجز- التفصــيلى) فــى بيئــة تعلــم إلكترونيـة فـى تنميـة الأداء المهـارى الخـاص بتصـميم الرسـومات التعليمية ؟

للإجابة على السؤال الخامس تم اختبار صحة الفرض التالى:

لا يوجد فروق داله إحصائيا عند مسـتوى دلالـه ≤(٠,٠٥) بـين متوسـطى درجـات طـلاب المجموعـات التجريبيـة فـى تنميـة الأداء المهارى الخـاص بتصـميم الرسـومات التعليميـة يرجـع إلـى التـأثير الأساسى لمسـتوى الـدعم الانفـوجرافيكى (المـوجز ، التفصـيلى ) فـى بيئات التعلم الإلكترونية.

بتحليل النتائج فـى الجـدول وبالتحديـد فـى السـطر المـرتبط بمستويات الدعم الانفـوجرافيكى ؛ نلاحـظ أن قيمـة ف بلغـ ت (٠,٠١٣) ، حيث أن هذه القيمة غير دالة ، وهذا يشـير الـى عـدم وجـود فـروق ذات دلالة إحصائيا بـين متوسـطات درجـات الطـلاب فـى التحصـيل

المجلة المصرية للدراسات المتخصصة – المجلد (٨) العدد (٢٥) يناير ٢٠٢٠ ( ١٩٣ )

(إ أبة (حمد حسنيد)

المعرفــى يرجــع إلــى اخــتلاف مســتويات الــدعم الانفــوجرافيكى الإلكترونى (مـوجز - تفصـيلى ) ، حيـث بلغـت متوسـطات درجـات الطــلاب الــذين اســتخدموا الــدعم ال مــوجز (٣١٧,٩٧) بينمــا بلــغ (٣١٨,٩٤) لطلاب الدعم التفصيلى ، وتشـير هـذه النتيجـة إلـى عـدم وجود فروق ذات دلالة إحصائيا ومن ثم يتم قبول الفرض.

وقد ترجع هذه النتيجـة إلـى أن مسـتوى الـدعم الانفـوجرافيكى (الموجز- التفصيلى) كليهما أدى الى مسـاعدة الطـلاب وتـوجيههم نحـو المسار الصحيح نحو تحقيق الأهداف التعليمية وتنمية الأداء المهارى.

تفسير نتائج الفرض الخامس:

تساوى مجموعتي الدعم المـوجز ومجمـوعتي الـدعم التفصـيلى فى درجات الكسب فى الأداء المهـارى لتصـميم الرسـومات التعليميـة ، وذلك تفسره الباحثـة بفاعليـة مسـتوى الـدعم (المـوجز - التفصـيلى ) كليهما بغض النظر عن مستوى الـدعم المقـدم ، وترجـع الباحثـة هـذه النتيجة إلى طبيعة البيئة القائمـة علـى مسـتوى الـدعم الانفـوجرافيكى التى قدمت توجيهات متوافقة مع مهمـة الـتعلم ، وسـاهمت فـى تنميـة الأداء المهارى لمهارات تصميم الرسومات التعليميـة ، كمـا أن مسـتوى الدعم قد يكون متوافــق مـــع طبيعـــة المتعلمـــين فـــالبعض ير غـــب فـــى الحصـول علـى المعلومـات بشـكل مختصـر والـبعض يرغـب فـى الحصول على المعلومات بشكل تفصيلى وقـد سـاهم ذلـك فـى تنميـة أدائهم المهارى.

 $(19.5)$  http://ejos.journals.ekb.eg – Vol (8) N (25) January 2020

السـؤال السـادس : مـا أثـر التفاعـل بـين مسـتوى الـدعم الانفـوجرافيكى الإلكترونـى (المـوجز- التفصـيلى) ونوعـه (الثابـت- المرن) فى بيئة تعلـم إلكترونيـة فـى تنميـة الأداء المهـارى الخـاص بتصميم الرسومات التعليمية ؟

للإجابة على السؤال السادس تم اختبار صحة الفرض التالى:

لا يوجد فروق داله إحصائيا عند مسـتوى دلالـه ≤(٠,٠٥) بـين متوسطى درجات طـلاب المجموعـات التجريبيـة الأربعـة فـى تنميـة الأداء المهارى الخاص بتصميم الرسـومات التعليميـة يرجـع إلـى أثـر التفاعـل بـين مسـتوى الـدعم الانفـوجرافيكى (المـوجز ، التفصـيلى) ونوعه (الثابت - المرن) فى بيئات التعلم الإلكترونية.

وبتحليل النتائج فـى الجـدول وبالتحديـد فـى السـطر المـرتبط بالتفاعــل بــين مســتوى الـــدعم الانفـــوجرافيكى الإلكترونــــى ونوعـــه ؛ نلاحظ أن قيمة ف بلغت (٠,٨٥٢) وهـى قيمـة غيـر دالـة إحصـائيا ؛ وهذا يشير الى عدم وجود فروق ذات دلالـة إحصـائيا بـين متوسـطات درجات الطلاب فى تنمية الأداء المهـارى الخـاص بتصـميم الرسـومات التعليمية ، ومن ثم يتم **قبول الفرض.** 

تفسير نتائج الفرض السادس:

تساوى المجموعات التجريبية الأربعة فـى درجـات الكسـب فـى الاحتفاظ بـالتعلم المـرتبط بمهـارات تصـميم الرسـومات التعليميـة ، وتفسر الباحثة ذلك بفاعليـة مسـتوى الـدعم الانفـوجرافيكى (المـوجز -

المجلة المصرية للدراسات المتخصصة – المجلد (٨) العدد (٢٥) يناير ٢٠٢٠ ( ١٩٥ )

(إ أبة (حمد حسنيد)

التفصيلى) ونوعه (الثابت- المرن ) علـى حـد سـواء فـى تنميـة الأداء المهارى الخاص بتصميم الرسومات التعليميــة ، وترجــع الباحثــة ذلــك إلى تصميم وتقديم الدعم الانفوجرافيكى بشكل جيـد سـاهم فـى مسـاعدة الطلاب فى تحصيل المادة التعليمية وجعلها أكثـر فهمـا وأكثـر وضـوحا مما كان لها التأثير الإيجابى على الاحتفـاظ بـالتعلم للطـلاب ، ونتيجـة لما توصل إليهـا البحـث مـن فاعليـة الـدعم الانفـوجرافيكى بمسـتو اه (الموجز-التفصيلى) ونوعه (الثابت-المـرن ) فـى تنميـة الأداء المهـارى الخاص بتصميم الرسومات التعليمية ، فيتـيح هـذا مرونـة وسـعة فـى استخدام الدعم الانفوجرافيكى فى التعلم ، واختلفـت نتـائج الدراسـة مـع دراسة (حميد محمود، ٢٠١٥) حيث أشارت إلـى فاعليـة الـدعم المـرن الموجز فى تنمية كفاءة التعلم والتفكير الابتكارى.

#### توصيات البحث:

من خلال النتـائج التـى تـم التوصـل اليهـا توصـى الباحثـة بالتوصيات التالية:

- ضرورة مراعاة المصممين ال متعلمين عنـد تصـميم بيئـات الـتعلم الإلكترونية تقديم الدعم الانفوجرافيكى بالحد الـ ذى يسـاعد الطالـب على التعلم الذاتى والسـير فـى الطريـق الصـحيح نحـو تحقيـق الأهداف.
- تلبية احتياجات المتعلمين ومراعـاة الفـروق الفرديـة بيـنهم مـن خلال مستويات وأنواع الدعم الانفوجرافيكى المقدمة.

( ١٩٦ ) http://ejos.journals.ekb.eg – Vol (8) N (25) January 2020

 ضرورة الاسـتفادة مـن نتـائج البحـث الحـالى علـى المسـتوى التطبيقـى ، إذا مـا توصـلت البحـوث المسـتقبلية لـنفس نتـائج البحث.

مقترحات البحث:

من خلال النتائج التـى توصـل إليهـا البحـث الحـالى ، يمكـن اقتراح البحوث والدراسات الآتية:

- إجراء العديد من الدراسات والبحوث التى تتنـاول مسـتوى الـدعم الانفوجرافيكى ونوعه وعلاقته بأساليب التعلم المختلفة.
- إجراء دراسـ ات شـبيه للبحـث الحـالى تتنـاول مسـتوى الـدعم الانفوجرافيكى ونوعه فى مقـررات مختلفـة ، فقـد يكـون لمـادة التعلم تاثير مختلف على نتائج البحث.
- تطبيق البحوث المسـتقبلية لمتغيـرات هـذا البحـث علـى فئـات ومراحل عمريه مختلفة ، حيث اقتصر البحث الحـالى فـى تطبيقـه على المرحلة الجامعية (طلاب تكنولوجيــا التعلــيم) ، لــذلك فمــن الممكن أن يكون هنـاك احتماليـة تـأثير للفئـة العمريـة والعمـر العقلى على نتائج البحث.

المراجع:

أولا:المراجع العربية: - فؤاد أبو حطب، وآمال صادق (٢٠٠٠). علم النفس التربوي، القاهرة، مكتبة الانجلو المصرية، ط.٦

المجلة المصرية للدراسات المتخصصة – المجلد (٨) العدد (٢٥) يناير ٢٠٢٠ ( ١٩٧ )

(*ا* أبة (حمد حسنبد)

- محمد عطية خميس(٢٠٠٣). منتوجات تكنولوجيا التعليم، ط،١ القاهرة، دار الحكمة.
- وليد يوسف محمد (٢٠١٤). أثر استخدام دعامات التعلم العامة والموجهة في بيئة شبكات الويب الاجتماعية التعليمية في تنمية مهارات التخطيط للبحوث الإجرائية لدى طلاب الدراسات العليا وتنمية اتجاهاتهم نحو البحث ا لعلمي وفاعلية الذات لديهم، مجلة الدر اسات العربية في التربية وعلم النفس، كلية التربية، جامعة حلوان، ع ٥٣ ج(١).
- ابراهيم عبد الوكيل الفار (٢٠١٢) تربويات تكنولوجيا القرن الواحد والعشرين ,تكنولوجيا ويب طنطا ,الدلتا لتكنولوجيا الحاسب.
- احمد رمضان محمد، محمد عبد السلام غنيم ، خالد محمد فرجون (٢٠١٥) انماط الدعم باستخدام الخرائط الذهنية التفاعلية واثرها على التفكير البصري ، مجلة الدراسات التربوية و الاجتماعية-مصر
- أسماء مسعد يسن (٢٠١٧).اثر اختلاف نمط تقديم سقالات التعليم"الصور -الفيديو " فى المواقع الالكترونية على تنمية مهارات تصميم الصور الرقمية لدى طلاب تكنولوجيا التعليم .مجلة بحوث عربية فى مجالات التربية النوعية -رابطة التربويين العرب-مصر.
- امل عبد الفتاح سويدان،رلى محمد مهنا،سلوى فتحى محمود المصر ى.(٢٠١٤).أثر اختلاف اساليب تتابع عرض المهارة باستخدام الوسائط المتعددة فى نتمية مهارات الرسومات التعليمية لدى طلاب كلية التربيـة فـي الجمهوريـة العربيـة السورية. مجلـة الجمعية العربية لتكنولوجيا التربية -دراسات وبحوث-مصر.
	- حسين حسن زيتون (١٩٩٩) تصميم التدريس ، القاهرة، عالم الكتب، ط.١
- حسين محمد احمد عبد الباس ط (٢٠١٥) المرتكزات الاساسية لتفعيل استخدام الانفوجرافيك فى عمليتى التعليم و التعلم مجلة التعليم الالكترونى،العدد الخامس عشر
- حسين محمد احمد عبد الباسط .(٢٠١٥). المرتكزات الاساسية لتفعيل استخدام الانفوجرافيك فى عمليتى التعليم و التعلم .مجلة التعليم الالكترونى،العدد الخامس عشر.
- حميد محمود حميد .(٢٠١٥). اثر التفاعل بين نمط الدعم الالكترونى بمهام الويب ومستويات تقديمه على تنمية كفاءة التعلم و التفكير الابتكارى لدى طلاب الدرسات العليا .الدرسات التربوية والاجتماعية-مصر.
- زينب حامد السلامي (٢٠٠٨).أثر التفاعل بين نمطين من سقالات التعلم وأسلوب التعلم عند تصميم برامج الكمبيوتر متعدد الوسائط على التحصيل وزمن التعلم ومهارات التعلم الذاتي لدى الطالبات المعلمات، رسالة دكتوراه، كلية البنات، جامعة عين شمس
- زينب حسن سلامى ،محمد عطية خميس . (٢٠٠٩). معايير تصميم وتطوير برامج الكمبيوتر متعددة الوسائط القائمة على سقالات التعلم الثابته و المرنه. المؤتمر العلمى الثانى عشر:تكنولوجيا التعليم الالكترونى بين تحديات الماضى وافاق المستقبل.

 $(19\text{Å})$  http://ejos.journals.ekb.eg – Vol  $(8)$  N  $(25)$  January 2020

- شاهيناز محمود احمد .(٢٠٠٨).فاعلية توظيف سقالات التعلم ببرامج الكمبيوتر التعليميــة فــي تنميــة مهــارات الكتابــة الإلكترونيــة لــدى الطالبــات المعلمــات اللغــة الانجليزية .رسالة دكتوراة -كلية البنات جامعة عين شمس.
- شيماء يوسف صوفى يوسف .(٢٠٠٦).أثر اختلاف مستويات التوجيه وأساليب تقديم برامج الكمبيوتر متعددة الوسائط على تنمية الجوانب المعرفية والسلوكية لدى تلاميذ مدارس التربية الفكرية،رسالة ماجيستير غير منشورة ،كلية البنات ،جامعة عين شمس.
- طارق عبد السلام عبد الحليم .(٢٠١٠).اثر التفاعل بين مستويات المساعدة(الموجز،المتوسطة،التفصيلية)وبين اساليب التعلم على تنمية كفايات تصميم التفاعلية ببرامج الوسائط المتعددة لدى طلاب تكنولوجيا التعليم،رسالة دكتوراه ،كلية البنات،جامعة عين شمس.
- عبد العزيز طلبة عبد الحميد .(٢٠١١). أثر التفاعل بين أنماط الدعم الإلكتروني المتزامن وغير المتزامن في بيئة التعلم القائم على الويب وأساليب التعلم على التحصيل وتنمية مهارات تصميم وإنتاج مصادر التعلم لدى طلاب كلية التربية، . درسات في المناهج وطرق التدريس، مصر، ع .١٦٨
- عدنان عثمان .(٢٠١٤). موقع تقانه -an-is-what/net.taqana// :http .infographic.
- محمد زياد حمدان .(٢٠٠٩) .وسائل وتكنولوجيا التعليم:مبادئها وتطبيقتها فى التعليم و التدريس .سلسلة كتب التربية الحديثة.
- -محمد شوقى شلتوت . (٢٠١٤). فن الإنفوجر افيك بين التشويق والتحفيز على التعلم ، مجلة التعليم الإلكترونى، جامعة المنصورة، العدد الثالث عشر.
- محمد عطية خميس (٢٠٠٧).الكمبيوتر التعليمى وتكنولوجيا الوسائط الفائقة،ط،١القاهرة:دار السحاب
- محمد عيد فارس .(٢٠١٨).اثر برنامج قائم على الدعامات التعليمية فى تنميـة بعض مهارات قراءة الخريطة و الدافعية للتعلم لدى تلاميذ المرحلة الابتدائية .المجلة التربوية -العدد الثانى و الخمسون-مصر.
- محمود محمد ابو الدهب،سيد شعبان يونس (٢٠١٥) التفاعل بين نـو ع دعامـات الـتعلم الالكترونية ونمط تقديمها واثره فى تنمية مهارات تصميم وجودة انتاج الوسائط المتعددة لدى طلاب قسم علم المعلومات .مجلة كلية التربية-جامعة الازهر-عدد ١٥٦ الجزء الرابع.
- معتز عيسى . (٢٠١٤). ما هو الإنفوجرافيك : تعريف ونصائح وأدوات مجانية، دوت عربى جريدة إلكترونية.
- ممدوح سالم الفقى. (٢٠١٤) .اثر التفاعل بين نمطين من سقالات التعلم والاسلوب المعرفى على تحصيل و اتجاهات طلاب الدرسات العليا نحو مقرر تكنولوجيا التعليم .الجمعية العربية لتكنولوجيا التربية -درسات وبحوث-مصر.

المجلة المصرية للدراسات المتخصصة – المجلد (٨) العدد (٢٥) يناير ٢٠٢٠ ( ١٩٩ )

(إ أبة (حمد حسنيد)

- نبيل جاد عزمى ،محمد مختار المردانى (٢٠١٠)اثر التفاعل بين انماط مختلفة من دعامات التعلم البنائية داخل الكتاب الالكترو نى فى التحصيل وكفاءة التعلم لدى طلاب الدراسات العليا بكليات التربية ،دراسة تربوية واجتماعية مجله دورية محكمة تصدر عن كلية التربية-جامعة حلوان١٦(٣). - نضال عبد الغفو (٢٠١٢)الاطر التربوية لتصميم التعليم الالكترونى ، مجلة جامعة الاقصى (سلسلة العلوم الانسانية)١٦،(١)يناير.

ثانيا:المراجع الأجنبية:

- Ozlem OZAN, B. M. (2013). SCAFFOLDING IN CONNECTIVIST MOBILE LEARNING ENVIRONMENT.
- Dabbagh, N. , Kitsantasm, A. (2005). Using Web-base Pedagogical.
- Alessi, S.M. , Trollip, S.R. (2001). Multimedia for Learning Methods.
- Sara Weinstein. Devorah Preiss. (2017). Scaffolding to Promote Critical Thinking and Learner Autonomy Among Pre Service Education Students .Journal of Education and Training-URL: http://dx.doi.org/10.5296/jet.v. , 70.
- HUONG DINH.(2016).THE EFFECTIVENESS OF SCAFFOLDING IN A BLENDED LEARNING COURSE FROM STUDENTS' PERSPECTIVE.
- Van Der Stuyf. (2002). Scaffolding as a Teaching Strategy. Adolescent Learning and Development.
- Doering, A., & Veletsianos, G. (2007). Multi-Scaffolding Learning Environment: An Analysis of Scaffolding and Its Impact on Cognitive Load and Problem-Solving Ability.Journal of Educational Computing Research, 37(2), 107-129.
- Sadhana Puntambekar&Roland Hübscher. (2005). Tools for Scaffolding Students in a Complex Learning Environment: What Have We Gained and What Have We Missed? EDUCATIONAL PSYCHOLOGIST, 40(1), 1–12 Copyright © 2005, Lawrence Erlbaum Associates, Inc
- Alibali, M. ( (2006). ). Does visual scaffolding facilitate students' mathematics learning? Evidence from early algebra.
- John W. Saye, Thomas Brush. (2002). Scaffolding Critical Reasoning About History and Social Issues in Multimedia-Supported Learning Environments. ETR&D, Vol. 50, No. 3.

 $( \n\gamma \cdot \cdot \cdot )$  http://ejos.journals.ekb.eg – Vol (8) N (25) January 2020

- Priya Sharma, and Michael J. Hannafin. (2007). Scaffolding in Technology-Enhanced Learning Environments.Interactive Learning Environments-Vol. 15, No. 1, April 2007, pp. 27 – 46.
- KRISTA D. SIMONS,JAMES D. KLEIN. (2006). The Impact of Scaffolding and Student Achievement Levels in a Problembased Learning Environment. Instructional Science (2007) 35:41–72-DOI 10.1007/s11251-006-9002-5.
- Gautam Biswas,Roger Azevedo,Valerie Shute,Susan Bull. (2013). Scaffolding in Open-Ended Learning Environments (OELEs).
- dur, B. (2014). Data Visualization and Infographics in Visual Communication design education at the age of information. journal of art and humanities(JAH).
- Vanichvasin, P. (2013). Enhancing the quality of learning through the use of infographics as visual communication tool and learning tool. In ProceedingsICQA 2013 International Conference on QA Culture:, (135-143).
- Arum, N. S. (2017). Infographic: Not Just a Beautiful Visualisation. University of Birmingham NSA654@student.bham.ac.uk, 4.
- Chen, H.H. , Chen, Y.J. , Chen, K.J. (2012).The Design and Effect of aChicago.
- Carol A. Donovan & Laura B. Smolkin. (2002). Children's genre knowledge: An examination of K-5 students'performance on multiple tasks providing differing levels of scaffolding.
- Brush, T., & Saye, J. (2002). A summary of Research Exploring Hard and Soft Scaffolding for Teachers and students Using a Multimedia Supported Learning Environment , The Jornal of Interactive Online Learningg, 1(2), 1-12.
- dur, B. (2014). Data Visualization and Infographics in Visual Communication design education at the age of information. journal of art and humanities(JAH).
- Smicikals, M. (2012). The Power of Infographic: Using Pictures to Communicate and Connect with Your Audience. Que: 800 East 96th Street, Indianapolis, Indiana 46040 USA.

المجلة المصرية للدراسات المتخصصة – المجلد (٨) العدد (٢٥) يناير ٢٠٢٠ ( ٢٠١ )

١/ أنة (حمد حسنيين

- John W. Saye,Thomas Brush. (2002). Scaffolding Critical Reasoning About History and Social Issues in Multimedia-Supported Learning Environments. ETR&D, Vol. 50, No. 3.
- Michelle T. Kao, James D. Lehman, Katherine S. Cennamo. ( 1996). Scaffolding in Hypermedia Assisted Instruction: An Example ofIntegration.Research and Development Presentations -at NationalConvention of the Association for EducationalCommunications and Technology, 9-10.
- Eric B. Fretz, Hsin-Kai Wu, BaoHui Zhang, Elizabeth A. Davis, Joseph S. Krajcik and Elliot Soloway. (2002). An Investigation of Software Scaffolds Supporting Modeling Practices. Research in Science Education 32: 567–589, 2002
- Dalton, J. & Design, W. ((2014). Abrief Guide to Producing Compelling Infographics, (LSPR), London School of Publich Relation.
- Dong Dong Li , Cher Ping Lim. (2008). Scaffolding online historical inquiry tasks: A case study of two secondary school classrooms. Computers& www.elsevier.com/locate/compedu.
- Michelle T. Kao, James D. Lehman, Katherine S. Cennamo. ( 1996). Scaffolding in Hypermedia Assisted Instruction: An Example ofIntegration.Research and Development Presentations -at NationalConvention of the Association for EducationalCommunications and Technology, 9-10.
- Beegel, J. (2014). Infographics for Dummies, Willey Brand, John Willey & Sons, Inc.,111 River Street, Hoboken, New Jersey.

-